# *La técnica documental en el trabajo de investigación. Normas de aplicación*

Agustín MILLARES CARLO (†) Catedrático jubilado de Paleografía y Diplomática Facultad de Filosofía y Letras Universidad Complutense de Madrid

> Académico de Número de la Real Academia de la Historia

*De nuevo la revista* «Documentación de las Ciencias de la Información» *tiene el honor de albergar en sus páginas un trabajo del maestro Agustín Millares Carlo, recientemente fallecido, par el que tanto cariño, amistad y devoción sienten los responsables de la misma. En esta ocasión procedemos a reeditas por la gran utilidad que ha de tener para nuestros lectores, las páginas 9 a 70, ambas inclusive, del manual del autor* «Técnica de la investigación bibliográfica», *Caracas, Universidad Católica «Andrés Bello», Institutos Humanísticos de Investigación> 1973, 84 págs. 8 lis.*

# CAPITULO <sup>1</sup>

# *Alcance de la presente obra. Concepto de la investigación bibliográfica. Las bibliotecas. La documentación. Publicaciones primarias y secundarias. Los medios de información. Las técnicas actuales.*

El presente trabajo se consagra al estudio de la metodología de la investigación bibliográfica, es decir, al modo de utilizar en una indagación concerniente a las diversas actividades del espíritu, los recursos proporcionados por el material impreso (libros, folletos, publicaciones periódicas) o su reproducción por diversos procedimientos (fotografía, fotocopia, microfilm, microficha, xerografía, etc.). De otras clases de investigaciones, tales como las que se desenvuelven en los archivos, las clínicas, los laboratorios, las excavaciones arqueológicas y otras semejantes, no nos vamos a ocupar aquí, por cuanto las disciplinas correspondientes utilizan técnicas especiales, aunque es obvio observar que los trabajos concernientes a esas disciplinas se

beneficiarán, en el mismo grado que las restantes, de los datos suministrados por los recursos arriba aludidos, los cuales resultan de imprescindible utilización en cualquier clase de investigaciones por variadas que éstas sean.

Delimitado así nuestro objetivo, nos sale al paso un problema previo: la evidente necesidad de un conocimiento, siquiera elemental, de la naturaleza, contenido, organización y funcionamiento de las bibliotecas; pero antes de ocuparnos de él, parécenos oportuno definir el concepto de biblioteca, y aportar algunos datos relativos a las diversas clases de repositorios bibliográficos, sus características y medios que brindan, particularmente en la actualidad, y en fuerza del progreso de ciertas técnicas, al trabajo de los estudiosos en general.

La palabra «biblioteca», del griego *biblion, libro,* y *theke, depósito,* se emplea con diversas acepciones: significa en efecto: *a)* un conjunto organizado de libros con determinados fines de utilidad pública o particular, y propósitos de formación intelectual en el terreno científico o literario, técnico o de índole social o estética. Sirve *b*) para denominar el edificio en el que los tales libros se custodian, o *c)* el mueble en el que se guardan, y se usa asimismo *d)* para designar una colección de obras, generalmente seleccionadas, ya de una misma materia, ya de diferentes temas, publicadas por una entidad editorial, una corporación literaria, científica, artística, etc. *(verbí gratia,* la «Biblioteca de Autores Españoles» de Rivadeneyra, la «Biblioteca clásica» de la editorial madrileña Hernando, la «Biblioteca de la Academia Nacional de la Historia» de Caracas, etc.). También se la usó en tiempos pasados en los títulos de ciertas obras de carácter bibliográfico (la *Bibliotheca bibliot-hecarum manuscriptorum* del benedictino francés Bernardo de Montfaucon, la *Bibliotheca Lusitana* de Diego Barbosa Machado, la *Bibliotheca Hispana vetus* de Nicolás Antonio, la *Bibliatheca Mexicana* de Juan José de Eguiara y Eguren, y otras más).

**Consideradas** en la primera de las apuntadas acepciones, las bibliotecas no deben meramente estimarse como instrumentos del trabajo íntelectual, que es el aspecto en que de modo primordial las estudiamos en el presente capítulo, sino como entidades depositarias del patrimonio cultural de la humanidad.

Por lo que respecta a una parte considerable del continente europeo, conocidos son los desastrosos efectos producidos por las dos guerras mundiales, particularmente la segunda, sobre las bibliotecas. Terminado el conflicto, los gobiernos y las instituciones de cultura tuvieron que enfrentarse al arduo problema de la reconstrucción, así de los edificios destruidos o maltratados, como de los fondos desaparecidos en la catástrofe. Entre las aludidas instituciones ocupa lugar preferente la Unesco, que desde su fundación viene consagrande buena parte de

su presupuesto y de sus iniciativas al fomento de las bibliotecas, a promover su creación y a asesorarlas técnicamente.

Creada en Londres por la Convención Internacional del <sup>16</sup> de noviembre de 1945, que firmaron los representantes de cuarenta y cuatro países, persigue la Unesco el propósito de lograr la cooperación internacional en las esferas de la educación, la ciencia y la cultura, y el de crear una solidaridad intelectual y moral de base mundial'. El programa de la Unesco en materia de bibliografía, documentación, archivos, bibliotecas y biblioteconomía, y el esfuerzo con que esta organización ha contribuido y viene contribuyendo al despertar de una conciencia bibliográfica, son acreedores a los mayores elogios. La Unesco ha puesto en marcha un amplio plan, por medio del Comité Internacional de Bibliografía (1957), el Departamento de Documentación, Bibliotecas y Archivos (1966) **<sup>2</sup>** y el Comité Consultivo Internacional de Documentación, Bibliotecas y Archivos (1967), y participa en la creación de Centros bibliográficos nacionales; convoca asimismo reuniones y seminarios, a fin de discutir los problemas relacionados con la bibliografía, las bibliotecas y la difusión de las noticias bibliográficas; prepara informes sobre las actividades de esta índole en el mundo, y edita manuales que mucho han contribuido al esclarecimiento de las necesidades existentes en el terreno de la biblioteconomía y de la bibliografía general y especial. Entre aquéllos es fundamental el titulado *Los servicios bibliográficos en el mundo'.*

Las bibliotecas nacionales, universitarias, municipales, públicas, académicas, oficiales, sociales, especializadas, etc., se han beneficiado de esta política en mayor o menor grado. De otra parte, ni aun las que por tradición o por la naturaleza de sus fondos tienen más bien un carácter erudito, como es el caso de las nacionales y universitarias, se sustraen hoy a la idea de que las bibliotecas deben contar con los recursos modernos que los progresos de la técnica les proporcionan, y deben convertirse en organismos vivos, obligados a ir al encuentro del lector y a facilitarle su tarea. La formación de su personal se

**<sup>2</sup>** DELAVENAY, Emile, "El Departamento de Documentación, Bibliotecas y Archivos de la Unesco: objetivos y perspectivas", Ibid., 1967, XXI, núm. 3, Pp. 150-153.

<sup>3</sup> Al mismo tiempo se promueve la publicación de bibliografías nacionales.

<sup>&</sup>lt;sup>1</sup> Véanse GRUNDT, L. O., "L'oeuvre de l'Unesco dans le domaine de la bibliographie spéciale>', en *Libri* (Copenhague), 1952, II, núm. 3, Pp. 250-258; *¿Qué es la Unesco?* Turín, 1960 (Manuales de Información de la Unesco, 1); FINO, J. F., "La Unesco y sus actividades en el campo de las bibliotecas y de los archivos", en *Universidad* (Santa Fe, Rep. Argentina), 1960, núm. 45, Pp. 263-281; THoMAs, Jean, *U. N. E. S. C.* O. Paris, Gallimaró, 1962. 270 Pp.; KIRKEGAARD, Preben, "La Unesco y las bibliotecas y servicios afines en Europa", en *Boletín de la Unesco para las Bibliotecas* (Paris), 1966, XX, núm. 5, Pp. 255-259; "El programa de la Unesco en materia de documentación, bibliotecas y archivos: 1967-1968", Ibid., 1967, XXI, núm. 3, Pp. 131-141.

orienta también en el mismo sentido; la instalación de salas de referencias con material y catálogos adecuados y a cargo de funcionarios especializados, así cqmo el libre acceso de los lectores a los estantes y el préstamo a domicilio de determinados fondos bibliográficos, concurren a idéntica finalidad. A todo lo cual se añade que la noble aspiración de difundir el libro por cualesquier ámbitos y hacerlo llegar a los lugares más apartados ha favorecido en los países cultos la creación de bibliotecas populares, de hospitales, de cárceles, de parques y jardines, infantiles, circulantes, etc.

En rapidísima reseña, pues excedería de los objetivos perseguidos en el presente capítulo hacerlo con mayor detalle<sup>4</sup>, recordemos en Francia la Biblioteca Nacional, que publica desde 1897 el *Catalogue général* de sus libros impresos, con sustanciales suplementos<sup>5</sup>, y edita, en colaboración con el Círculo del Libro, la *Bibliographie de la France,* creación napoleónica, que ve la luz desde 1811; las del Arsenal, de carácter enciclopédico; Mazarina, consagrada particularmente a la filología clásica, la historia y la filosofía, y Santa Genoveva; la universitaria, con sus siete diferentes establecimientos; las provinciales de Lyon, Burdeos, Caen, Montpellier, Grenoble, Nancy, etc. Inglaterra cuenta en primer término con la biblioteca del British Museum, cuyo Catálogo general de libros impresos rivaliza en importancia con el mencionado de la Nacional de París **6;** posee asimismo las universitarias de Oxford o Bodleiana y de Cambridge, las públicas de Westminter (Londres) y Manchester, etc. En Italia, donde el Centro Nacional para el Catálogo único de las Bibliotecas del país inició en 1961 el *Catálogo Colectivo* de dichos centros<sup>7</sup>, además de las bibliotecas de instituciones eclesiásticas (con la del Vaticano a la cabeza) y de las provinciales, municipales y populares, existen dos nacionales centrales (las de Roma y Florencia) y cinco nacionales (la de Brera o Traidense, en Milán; la Marciana o de San Marcos, en Venecia; la de Txirín, la «Vittorio Emmanuele III», en Nápoles, y la de Palermo); varias universitarias importantes (Bolonia, Nápoles, Sassari, etc.). «La estructura alemana actual está determinada por las vicisitudes históricas que han incorporado a laAlemania del Este la *Staatsbibliothek* de Berlín —antigua *Preussische Staatsbibliothek—,* parcialmente evacuada durante la guerra y reconstruida gracias a una ayuda extranjera colectiva. En la Alemania federal, las funciones de Biblioteca Nacional

**<sup>4</sup>** Para más noticias y la bibliografía pertinente, véase nuestra obra *Introducción a la historia del libro y de las bibliotecas* (México, Fondo de Cultura Económica, 1971), pp. 285-295.

<sup>&</sup>lt;sup>5</sup> París, Impr. Nat., 1897.

**<sup>6</sup>** *Catalogue of printed boolcs.* London, 1881-1905.

**<sup>7</sup>** *Primo catologo collettívo delle biblioteche italiane.* Roma, 1961.

están de hecho asumidas por la *Deutsche Bibliothek* de Francfort, mientras que la *Westdeutsche Bibliothek* de Marburg ha recogido provisionalmente una parte de las colecciones de la nacional berlinesa» **<sup>8</sup>** A la cabeza de las bibliotecas de la URSS se encuentra la Nacional Lenin, de Leningrado, la cual, aparte de la cantidad y variedad extraordinarias de sus fondos, realiza, con la publicación de manuales bibliográficos, una importante labor orientadora. La sigue en importancia la universitaria de Moscú. Existe además en la Unión Soviética una red de bibliotecas públicas. La más conspicua de las bibliotecas oficiales españolas es la Nacional, instalada en Madrid. Entre las Secciones de que consta mencionaremos las siguientes, dotadas en su mayoría de catálogos especiales publicados: Teatro, Iberoamérica y Filipinas, Cervantes, Revistas, Varios, Mapas y Planos, Incunables y Raros, Bellas Artes, y Manuscritos. Mencionemos la Biblioteca Real, las de las Reales Academias de la Lengua y de la Historia, las universitarias y dos entre las públicas: la Central de la Diputación de Barcelona, antes del Institut d'Estudis Catalans, y la de Menéndez Pelayo (Santander), de carácter preferentemente erudito, reunida por el insigne polígrafo montañés (1856-1912).

En el Nuevo Continente son los Estados Unidos el país que cuenta con las bibliotecas de n-íás notoria importancia. Categoría de Nacional tiene la Library of Congress, con su diversidad de catálogos, que constituyen una gran fuente de información nacional y extranjera<sup>9</sup>. De las universitarias merecen especial mención las de Harvard (Cambridge), Chicago, Columbia (Nueva York), Yale, Filadelfia, Princeton, Illinois, Austin (Texas), Kentucky (Lexington) y California (Los Angeles y Berkeley), y entre las públicas, la de la ciudad de Nueva York, gigantesco instituto dotado de una perfecta organización, semejante a la de una gran compañía o empresa industrial. Por lo que hace a los países de Latinoamérica, y aparte de la labor antes recordada de la Unesco, téngase presente que la Organización de los Estados Americanos (OEA) de la Unión Panamericana, con residencia en Washington, lleva adelante un programa orientado al progreso y aumento de las bibliotecas, y ha puesto al alcance de los estudiosos una *Guía de las bibliotecas de América Latina* '% «como un ensayo sujeto a revisión y mejoramiento en un futuro más o menos próximo», en la cual se ha intentado incluir todas las especializadas y universitarias, las públicas con más de 2.000 volúmenes, aunque se registran también las que poseen un número

MAssoN, André, et SAvAN, Paule, *Les bibliothéques.* París, Presses Universitaires de France, 1961 ("Que sais je?" núm. 944), p. 63.

Tiene Catálogo general, por materias *y* por autores.

**<sup>10</sup>** Edición provisional. Washington, 1963 (Columbus Memorial Library, Bibliographical series, núm. 51).

inferior al citado, cuando representan la única de la población, así como las escolares de más de mil volúmenes.

Al examinar la naturaleza de las bibliotecas actuales, se echará de ver que unas atienden exclusiva o preferentemente a satisfacer las exigencias de la investigación científica o humanística; que para otras, la preocupación primordial es difundir entre un público más general y heterogéneo los conocimientos básicos para su cultura y educación, y que otras, finalmente, aspiran a armonizar los dos objetivos apuntados.

Los progresos de la ciencia y de la técnica; la necesidad de ahondar en el estudio y solución de muchos y muy variados problemas, y la urgencia de poner al servicio de las grandes empresas industriales los recursos que la producción bibliográfica puede proporcionarles, han dado como resultado la creación de bibliotecas especializadas (ora se trate de organismos independientes, orn de secciones establecidas dentro de otras entidades de carácter general, como, por ejemplo, los institutos de investigación de las universitarias), en las cuales se han adoptado los métodos más adecuados para la clasificación, selección y utilización de los materiales disponibles; métodos, por otra parte, que ya gozan de gran predicamento en otros tipos de bibliotecas, incluso las-eruditas, que así ven simplificadas sus operaciones y acelerado el cumplimiento de sus objetivos.

Es de todo punto evidente que la adopción de los métodos aludidos, a los que luego nos referiremos, viene impuesta por el crecimiento cada día mayor de la producción bibliográfica, crecimiento que coloca al investigador actual en una situación sumamente difícil y muy distinta de la del que trabaja en épocas pasadas.

La publicación de bibliografías especiales y nacionales, tan numerosas en nuestros días, y en particular las de carácter periódico o corriente, con ser indudablemente eficaz, no basta a satisfacer las actuales exigencias, por lo que ha sido preciso recurrir al expediente de crear, ora en las bibliotecas mismas, ora en centros especiales, organismos encargados de suministrar las informaciones adecuadas, ya sean de índole propiamente bibliográfica, ya respondan al concepto más amplio de «documentales» (extractos, resúmenes, índices, informes, etc.). Tales bibliotecas y centros poseen un personal competente, el cual reúne, ya de modo exhaustivo, ya por vía de selección, y utilizando ahora procedimientos mecánicos, los materiales pertinentes.

En 1907 apareció por primera vez en una de las publicaciones oficiales del Instituto Internacional de Bruselas, que fundado en 1895 por los abogados belgas Paul Otlet y Henri Lafontaine, se proponía, entre otros fines, compilar un repertorio clasificado de la bibliografía internacional, es decir, un registro en cédulas de cuanto se hubiera impreso en cualquier país desde el siglo xv, el término «documentación», entendido en su sentido moderno de «conjunto de todas las fuentes gráficas del saber, o sea la masa de documentos de cualquier género, impresos o escritos, en los que nuestro conocimiento se origina, toma consistencia, estabilidad» **".** Tres años después se organizó un Congreso Internacional de Bibliografía y Documentación, y se continuó la fecunda tarea del Instituto, que la primera gerra mundial vino a suspender, y que no se reanudó hasta cerca de las postrimerías de 1920. En 1930, el organismo que nos ocupa cambió su ndmbre por el de Instituto Internacional de Documentación, y se trasladó a La Haya. «En los años comprendidos entre 1927 y 1935, el Instituto inició una serie ininterrumpida de conferencias internacionales; en ellas volvieron a discutirse especialmente los problemas relativos a la unificación en el campo de la documentación, a la organización de los centros de documentación, a la terminología documentaría, a los problemas jurídicos sobre la protección de los derechos de autor y a algunos aspectos nuevos de la ciencia del documento o documentología» <sup>12</sup>. 1937 es la fecha en que tuvo lugar en París el Primer Congreso Internacional de Documentación, cuyos trabajos, publicados en un volumen, trataron de la producción de los documentos, reunión de éstos, la obra documentaria, la organización administrativa y técnica y la red mundial de documentación. El nombre actual, Federación Internacional de Documentación, data de 1939. Después del segundo conflicto mundial y de la celebración anual de varias conferencias internacionales, la nueva disciplina ha adquirido considerable desarrollo **<sup>13</sup>** Los objetivos principales de la Federación son los siguientes:

«Coordinar las actividades de las organizaciones y de las personas particulares que se ocupan de la documentación; examinar y evaluar las formas de comunicación que se emplean para transmitir la información técnica a la industria; estimular la formación de documentalistas; estudiar los problemas fundamentales de la formación científica; efectuar una encuesta y una evaluación de los estudios lingiiísticos y de materias análogas, junto con sus

<sup>u</sup> BuBís, Bruno, *El origen de la documentación.* Municipalidad de Santa Fe, Argentina, Centro de Documentación e Información de Asuntos Municipales Doctoc Alcides Greca (s. a.), p. 11 (Serie A. Bibliotecología y Documentación, Estudios y Trabajos, 3).

**<sup>12</sup>** Ibid., p. 12.

**<sup>13</sup>** WHATLEY, H. Mían, "Los servicios de indización y de resúmenes analíticos en la bibliotecología y en la documentación", en *Boletín de la Unesco para las Bibliatecas* (Paris), 1965, XIX, núm. 5, Pp. 234-239.

aplicaciones efectivas o potenciales al tratamiento numérico de datos; coordinar las actividades sobre la revisión y la expansión de la Clasificación Decimal Universal (C. D. U.); realizar estudios referentes a los aspectos teóricos y prácticos de las técnicas y sistemas mecánicos; prestar ayuda para la creación de servicios nacionales de información y documentación en los países en vías de desarrollo; facilitar el intercambio de informaciones entre los paises miembros; normalizar los términos de clasificación; establecer una cooperación intensa y eficaz con otras organizaciones internacionales que se ocupen de la documentación y de la información científica y técnica»<sup>14</sup>.

En términos generales puede decirse que los centros informativos disponen de dos clases de fuentes: publicaciones primarias, o sea las que contienen los datos en su forma original no abreviada (libros, folletos, monografías, .revistas, etc.), razón por la cual deben disponer de sus propias bibliotecas, y publicaciones secundarias, es decir, las cédulas con extractos o resúmenes, más o menos amplios, de lo que se contiene en el aludido material primario, particularmente el de carácter periódico. Citemos como ejemplos entre muchos las que edita el Servicio de Información Económica de La Haya, organismo que remite semanalmente a sus suscriptores los extractos de más de 1.700 publicaciones periódicas sobre comercio y economía de todo el mundo en su lengua original; el Servicio de Indices de Ingeniería (Nueva York), cuyos resúmenes proceden de los de libros y de revistas (más de 50.000 asientos) que ven la luz en el Indice de Ingeniería; las actividades del Centre de Documentation Internationale (París), que especializado en el análisis de la prensa mundial, abarca más de 60 países, lleva a cabo estudios sobre publicidad extranjera, así como traducciones de comunicaciones, y suministra recortes de prensa de todos los países de Europa, Asia, Africa, América y Oceanía, y las fichas que, elaboradas en el Centro de Documentación e Información de la División de Investigaciones Científicas de la Universidad Industrial de Santander (Bucaramanga, Colombia), ven la luz en la *Revista* de esta Institución, y tienen su origen en una rigurosa selección de las reseñas insertas en los boletines informativos que publica el propio Centro; los *Excerpta Medica,* organización sin objetivo lucrativo, fundada en Amsterdam en 1946, y editora en lengua inglesa de una colección de análisis, en los que cada una de sus 33 secciones está consagrada a determinada materia específica, con índices mensuales y anuales por asuntos y por autor; de otra referente a los Congresos internacionales,

<sup>&</sup>lt;sup>14</sup> SVIRIDOF, F. A., "Papel y actividades de la Federación Internacional de Documentación", Ibid., 1967, XXI, núm. *4,* pp. 212-216.

la cual constituye una fuente informativa de primer orden sobre las investigaciones en curso, antes de que éstas sean publicadas, y de varias obras de interés sobre diversas especialidades dentro del campo de las ciencias médicas: los *Resúmenes de Revistas Médicas* de la Biblioteca de la Universidad de Madrid, publicación que, aparecida en 1970, se propone no séId difundir entre los profesionales un conjunto de resúmenes extraído de revistas médicas, sino conservar la información en la memoria de un ordenador, a fin de poder recuperarla cuando la necesidad se presente, etc.

No se olvide, por último, que entre las bibliografías corrientes, arriba mencionadas, hay que incluir las revistas consagradas específicamente a informar acerca de los libros editados en el mundo sobre una rama del saber, o que incluyen secciones en las que se analizan, ora con carácter crítico, o bien desde un punto de vista meramente informativo, las diversas clases de publicaciones que guardan relación con la especialidad a cuyo estudio se destina la revista en que aparecen. Por no exceder del campo de las humanidades y de las ciencias sociales, mencionaremos entre las primeras la titulada *Books Abroard,* An International Quarterly of Comment on Foreign Books, editada por la University de Oklahoma Press (Norman, Oklahoma), y entre las segundas, la *Revista Interamericana de Bibliografía* (Washington, D.C.), la *Revista Iberoamericana* (Pittsburgh, Pennsylvania), la *Revista Hispánica Moderna* (Hispanic Institute, Columbia University, New York), *The Hispanic American Historical Review* (Duke University Press, Durham, North Carolina), la *Revista de Historia de América* (Comisión de Historia del Instituto Panamericano de Geografía e Historia, México, D. F.), la *Nueva Revista de Filología Hispánica* (El Colegio de México, México, D. F.), la *Revista de Filosofía* (Instituto de Filosofía, Universidad Nacional de la Plata), etc., etc.

Las bibliotecas que no se limitan a catalogar por sus simples títulos las publicaciones periódicas que reciben, sino que, penetrando en el interior de las mismas, redactan de su contenido cédulas que van a situarse en los correspondientes catálogos, prestan al lector en general, y en articular al investigador, un servicio inmenso, dado que el núcleo acaso más amportante, actualizado y numeroso de la producción intelectual sale a luz precisamente en las revistas.

La divulgación por medio de la imprenta de este tipo de cédulas acrecienta la utilidad de tal cúmulo de materiales, y justifica el beneplácito con que fueron recibidos los *Materiales de investigación,* del Consejo Superior de Investigaciones Científicas (Madrid)<sup>15</sup> o el *Index* 

**<sup>&#</sup>x27;5** *Indice de artículos de revistas* (1939-1949). Publicado bajo la dirección de Amadeo Tortajada y C. de Amaniel. Madrid, Consejo de Investigaciones Científicas, 1952.

*tú latín american periodical líterature, 1929-1960,* de la Unión Panamericana **~**

La selección de tan gran suma de materiales se beneficia actualmente con la utilización no sólo de los costosos procedimientos electrónicos, sino con los más modestos, pero de positivos resultados, de la selección manual, a base del empleo de fichas perforadas, las cuales, en ambos métodos, realizan dos clases de operaciones: el almacenamiento de los datos, la clasificación analítica de éstos y su ulterior utilización (recuperación) **17~**

Los servicios expuestos se complementan con la posibilidad de obtener reproducciones de libros enteros, capítulos, artículos de revistas y de periódicos y documentos de todas clases por medio de microfilmes, microfichas, diapositivas opacas o translúcidas, fotocopias, xeroxs, etc., procedimientos que pueden estudiarse en publicaciones especiales **I8**

# CAPITULO II

*La investigación en las bibliotecas. Los catálogos. Sus clases. El catálogo diccionario: tipos de cédulas que lo forman. Las principales clasificaciones metódicas. El catálogo sistemático.*

Cuando una persona, después de haber elegido un determinado tema de trabajo, se propone investigar sobre el mismo en una biblioteca bien organizada, encontrará en los ficheros del catálogo de ésta un conjunto de cédulas, ordenadas alfabéticamente.

*Catálogo diccionario.* La práctica generalmente adoptada consiste en agrupar en un catálogo único, llamado «diccionario», las fichas

<sup>18</sup> LASSO DE LA VEGA, Ibid., pp. 408-431: "Reproducción de documentos". Para las entidades que se encargan de estos servicios, aunque incompleta, es útil la obra compilada por Cosby **BRINKLEY,** *Directory of institutional photocopying services (including selected ínter library loan policies>.* Chicago, University of Chicago Library, 1969. 46 pp.

**<sup>&#</sup>x27;~** Boston, Mass. G. K. Hall and Co., 1962. 7 vois. *Addenda.* 1961-1965. Ibid., 1d. 1967. 2 vols.

<sup>&</sup>lt;sup>17</sup> Una lúcida exposición de estas operaciones puede verse en los capítulos titulados "El almacenado y recuperación de documentos" y "Las fórmulas lógicas en la recuperación. La producción de ordenadores. El futuro", del libro, fundamental y de indispensable consulta, de Javier LAsso **DE LA** VEGA, *Manual de documentación. Las técnicas para la investigación y redacción de los trabajos científicos y de ingeniería.* Barcelona, Labor, 1969, <sup>829</sup> Pp.; ils. Con referencia a las bibliotecas es muy importante el libro de María Luz **GONZÁLEZ,** *Automatización de catálogos.* Madrid, Asociación Nacional de Bibliotecarios, Archiveros y Arqueólogos [Gráficas Cóndor, 1971 ]. ([Biblioteca Profesional de ANABA, II, Estudios]).

principales o de autor y las secundarias, o sea las de títulos y de materias, el conjunto de las cuales permite al consultante informarse de si existen o no en el acervo bibliográfico de la biblioteca las producciones de un determinado escritor, bien una obra de la que sólo se recuerda el titulo, ora qué libros deben utilizarse para estudiar el asunto objeto de la investigación que el interesado se propone realizar.

Las fichas del catálogo que nos ocupa son de cartulina, de tamaño  $12.5 \times 7.5$  cm. en el sentido de su mayor longitud, es decir, en el apaisado, con un pequeño orificio en el centro de su margen inferior, por el cual pasa una varilla que las sujeta al fichero e impide que puedan ser sacadas del mismo, y rayadas, por lo común, en la forma que indica la Fig. 1.

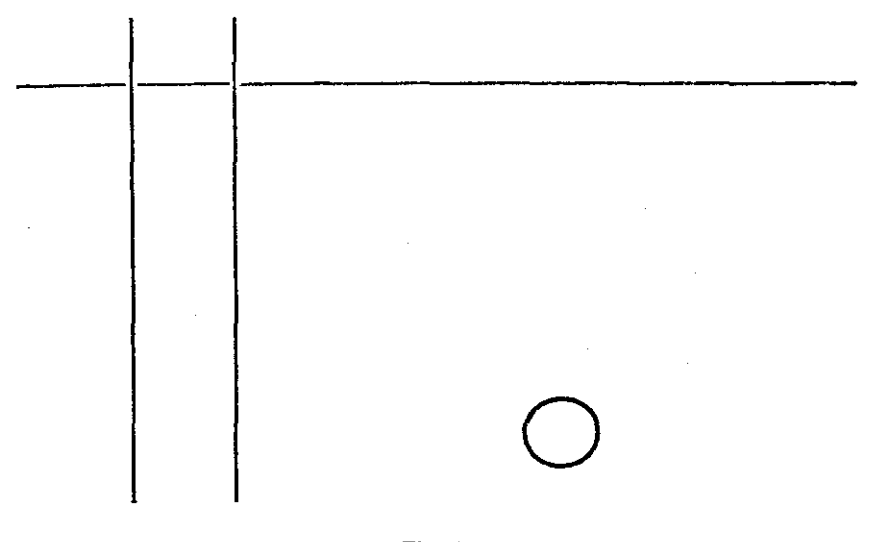

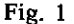

*Ficha principal.* La ficha princial es la de autor, y a base de ella se redactan todas las demás que representan los libros en el catálogo, ya se trate de catálogos alfabéticos subdivididos en de autores, de títulos y de materias (por encabezamientos), ya del catálogo diccionarionario (resultante, como hemos dicho, de la fusión de los anteriores), ya del sistemático, ordenado por los símbolos de una clasificación metódica.

Si el lector examina la ficha principal o de autor, encontrará en ella (Fig. 2):

### 30 *Agustín Millares Carlo*

Mira y López, Emilio [4], 1922- [5] 001  $\begin{bmatrix} 1 \end{bmatrix}$  Cómo estudiar y cómo aprender  $\begin{bmatrix} 6 \end{bmatrix}$ . 6.ª edic.  $\begin{bmatrix} 7 \end{bmatrix}$ <br>M 671  $\begin{bmatrix} 2 \end{bmatrix}$ Buenos Aires [8], Edit. Kapelusz [9], 1965 [10]. [3] XII + 104 pp. [11]; ils. [12]-20 cm. [13] (Biblioteca de Cultura Pedagógica, vol. II) [14]. Estudio y aprendizaje, Métodos de Cómo estudiar y cómo aprender [15]

#### Fig. 2

[1] Símbolo clasificador. [2] Clave de Autor *(author mark),* que consigna la inicial del apellido de éste seguida del número que le corresponda en la tabla ideada por Charles Anni Cutter (1837-1903) (Fig. 3), datos a los que aún se añade, en minúscula, la inicial del título de la obra, con exclusión de los artículos, a fin de que se distingan entre sí las obras sobre un mismo asunto escritas por un mismo autor. El conjunto del símbolo clasificador y de la clave del autor constituye [3] la signatura topográfica, la cual, copiada de la ficha, se coloca en la parte inferior del lomo de los libros, para indicar el lugar que éstos ocupan en los estantes. El símbolo clasificador del ejemplo de la Fig. 3 pertenece al sistema de clasificación ideado por Melvil Dewey, que es el más generalmente utilizado, y del cual trataremos brevemente a continuación; sistema en el cual las cifras son decimales, circunstancias que permite la intercalación constante de

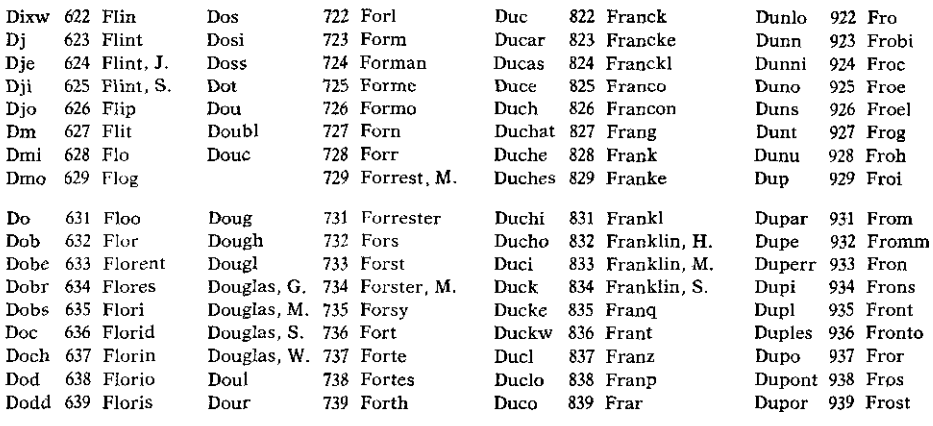

nuevos libros, sin necesidad de cambiar las signaturas de los existentes con anterioridad en los anaqueles, lo cual no sería posible si las signaturas fueran simples números correlativos, del <sup>1</sup> en adelante. Suponiendo que tuviésemos colocados ya los libros signados 338 y 338.15, fácilmente podemos intercalar entre ellos los que lleven las signaturas 338.095, 338.1 y 338.1247.

Melvique Luis Kossuth, sobrenombrado Melvil Dewey, nació en Adams Center (Nueva York) en 1851, y falleció en Lake Placid South (Florida) en 1951. Era todavia alumno en el Amherst College (Massachusetts) cuando en 1872 se le designó auxíliar bibliotecario de este centro docente. En el transcurso del año inmediato ideó su sistema, cuya primera tabla, publicada en 1876, lleva el título de <sup>A</sup> *ciassification aná subject índex br cataloging aud arranging tite books and pamphlets on library.* <sup>A</sup> la primera edición de 1876, cuyas 1.000 divisiones y el índice alfabético correspondiente comprendían 42 páginas, sucedió una segunda, aumentada, en 1885; a partir de 1894, la 5.ª edición abarcaba 20.000 entradas y 467 páginas; la 14: edición (1942) llegó a 65.000 entradas y 1.927 páginas; después de una reducción severa (y poco acertada), representada por la edición 15.', llamada *standard* (1951: 14.500 entradas y 661 páginas), la edición 16.' (1958) comprende. en dos volúmenes, 63.000 entradas y 2.439 páginas. La edición 17.' vio la luz en 1965 **l~** Existe versión española de la **5~2,** y las hay, en todo o en parte, en más de trece idiomas.

La clasificación comprende tres sumarios, a saber: Primer sumario: Clases. Segundo sumario: Divisiones; y Tercer sumario: Secciones.

Primer sumario: Clases:

 Obras generales Filosofía 200 Religión Ciencias sociales Lingiiística Ciencias puras Ciencias aplicadas Artes y recreación Literatura 900 Historia

A título de ejemplo, daremos los sumarios segundo (Divisiones) y tercero (Secciones) de la Clase 800:

*Dewey decimal classification and relative index.* I7Ut ed. New York, Forest Press, Inc. Lake Placid Club Education Foundation, 1965.

**<sup>2</sup>** *Sistema de clasificación decimal. Tablas e índice alfabético auxiliar.* 15.' cd. revisada. Trad. de Norath Albanell Maccoll. New York, Forest Press, Inc., 1955, 1.059 pp.

Segundo sumario

800 Literatura 810 Literatura norteamericana 820 Literatura inglesa 830 Literatura alemana y otras literaturas germánicas 840 Literaturas francesa, provenzal y catalana 850 Literaturas italiana, rumana y retorromana 860 Literaturas castellana y portuguesa 870 Literaturas latina y otras literaturas itálicas 880 Literaturas griega y del grupo helénico 890 Literaturas en otras lenguas

Tercer sumario

Intervienen en su composición dos factores: a) Subdivisiones de «forma»; b) Subdivisiones de «género literario». Las primeras son ciertas cifras ( de la 1 a la 9) , precedidas de O, que indican el estilo o forma de la obra del modo siguiente:

- 01 Filosofía
- 02 Compendios
- 03 Diccionarios, enciclopedias
- 04 Ensayos, discursos, conferencias
- 05 Publicaciones periódicas
- 06 Asociaciones, sociedades
- 07 Estudio y enseñanza
- 08 Colecciones

Estas cifras se agregan al número de la clasificación, de donde resulta:

- 801 Filosofía y teoría ( de la literatura)
- 802 Compendios ( de literatura)
- 803 Diccionarios y enciclopedias (de la literatura), etc., etc.

Las segundas son una serie de números que pueden aplicarse a cualquier obra de literatura, y son:

1. Poesía.-2. Teatro.-3. Género novelesco.--4. Ensayos.--5. Oratoria.-6. Género epistolar.-7. Sátira y humorismo.-8.Miscelánea.

Tomando como ejemplo 860 (literatura castellana), tendremos:

- 861 Poesía ( castellana)
- 862 Teatro (castellano)
- 863 Género novelesco (castellano), etc., etc.

La técnica documental en el trabajo de investigación 33

El sistema Dewey fue adoptado, como dijimos en el capítulo I, por el Instituto Bibliográfico Internacional de Bruselas, que lo perfeccionÓ y desarrolló, mediante la adición en lo fundamental de otras connotaciones: de medio, lugar y raza; de tiempo y de lenguaje. Es el que se conoce con el nombre de Clasificación Decimal Universal  $(CDU)$ <sup>3</sup>.

En ambos métodos figura al final un índice alfabético auxiliar, que incluye, a continuación de cada entrada, el número de clasificación bajo el cual puede encontrarse dicha entrada en las tablas sistemáticas. Por ejemplot

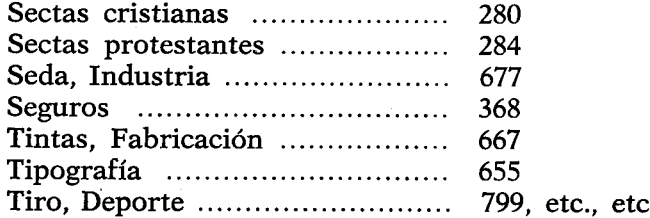

Otra notable clasificación, aplicable sobre todo a las grandes colecciones, y adoptada por numerosas bibliotecas universitarias dentro y fuera de los Estados Unidos, es la vigente en la Biblioteca del Congreso de Washington (The Library of Congress Classification) 4, en la cual se combinan letras del alfabeto con números arábigos.

El esquema general, que utiliza las primeras, es el siguiente:

- A. Obras generales
- B. Filosofía, Religión
- G. Geografía, Religión
- H. Ciencias sociales
- J. Ciencias políticas
- K. Derecho
- L. Educación
- M. Música

3 Instituto Nacional de Racionalización del Trabajo, Madrid, Clasificación decimal universal, Tablas completas. Madrid, El Instituto Patronato "Juan de la Cierva" de Investigación Técnica (Pub. FID 243) (Obras generales, 1955); 3 Ciencias sociales, 1959; 61 Medicina, 1958; 62 Ingeniería, 1959; 7 Bellas Artes, 1957). Clasificación decimal universal (Abreviada). 2. ed., Madrid, 1963.

4 GROUT, Catharine W., La clasificación de la Biblioteca del Congreso. Washington, Unión Panamericana, 1961. VÉLEZ MÉDIZ, Rafael, El sistema de clasificación de la Biblioteca de los Estados Unidos. Maracaibo, Dirección de Cultura de la Universidad del Zulia, 1962 (Separata del Boletín de la Biblioteca General, II, núms. 2-3, enero-diciembre de 1962).

N. Bellas Artes

- P. Filosofía, Lingiiística, Literatura
- Q. Ciencias puras
- R. Medicina
- 5. Agricultura
- T. Tecnología
- ti. Ciencia militar
- V. Ciencia naval
- Z. Bibliografía, Biblioteconomía

Las letras 1, 0, W, X e Y no han sido utilizadas todavía en las clases principales. Estas se subdividen por medio de letras y números: por números, en su parte general:

B 121 Historia de la filosofía oriental B 126 Historia de la filosofía china,

y por letras, para determinar las subclases:

BJ Etica,

las cuales, a su vez, se subdividen por números:

BJ 45 Relaciones entre la ética y la psicología

"Cada tema principal se encuentra dividido —generalmente— en las siguientes divisiones de forma:

Publicaciones periódicas. Anuarios. Sociedades. Congresos y exhibiciones. Colecciones. Enciclopedias. Diccionarios. Teoría, Método, Relaciones con otras ciencias. Historia del tema. Biografía. Obras generales, Tratados. Estudios y enseñanza. Libros de texto. Aspectos especiales del tema.

El número que representa cada una de estas subdivisiones de forma no es el mismo para todos los temas, y se halla indicado en cada caso de acuerdo con las necesidades e importancia del tema. No existe, por tanto, una tabla tmica de determinantes de forma, como la que se utiliza en la clasificación decimal, aplicable a todas las clases, divisiones, etc.»

*[4]* Apellido(s) del autor(es) separado(s) del nombre propio por una coma. Del modo cómo entran los apellidos en las lenguas más usuales se tratará al hablar de la confección del índice analítico de una obra.

[5] A continuación, después de una coma, va el año de nacimiento, o los años de nacimiento y muerte del autor, unidos por un guión en el segundo de estos casos.

[6] Título de la obra.

[7] Edición, dato> que se consigna cuando no se trata de la primera, con indicación de si es corregida, aumentada, abreviada, ilustrada, etc.

- [8] Lugar de la publicación.
- [9] Editor, y a falta de éste, el impresor Pie de imprenta.

[10] Fecha.

Los datos del pie de imprenta irán siempre en el orden aquí señalado, aunque la portada del libro los exhiba de modo diferente. Las abreviaturas s. l., s. e., s. a., entre paréntesis, indican la ausencia del lugar, del editor o del año; (s. p. d. i.-sin pie de imprenta) o (s. i. t. sin indicaciones tipográficas) se emplean para significar la falta de los tres datos. Si éstos, o alguno de ellos, pueden obtenerse de alguna parte de la obra, se colocarán dentro del paréntesis en forma positiva o interrogativa, según el grado de ceritdumbre que acerca de él tengamos:

(s.l.: Caracas o ¿Caracas?).

En el caso del año, caben tres soluciones:

(s. a.: 1940; ¿1940?; c —es decir, circa, «alrededor de», «aproximadamente»— 1940).

[11] Colación, o sea, número de páginas o de volúmenes.

[12] Ilustraciones.

[13] Tamaño en centímetros de la altura, seguido el número de «apais.", cuando el libro es apaisado.

Sobre este número y el anterior, véase lo que más adelante diremos al tratar de estos datos en las cédulas del fichero A.

[14] Serie a la que pertenece la obra.

Notas explicativas o bibliográficas que se consideren de interés.

[15] Traza o registro de encabezamiento de las cédulas complementarias que es preciso redactar: en el caso del ejemplo, la de materia y la de título. Estos datos figuran de ordinario al reverso de la ficha; pero también se los escribe al pie de la misma, como en el referido modelo.

Hemos consignado con algún detenimiento los datos básicos de las cédulas principales de un catálogo de biblioteca, porque la mayoría de ellos los veremos figurar en las de autor destinadas al fichero bibliográfico de investigación o fichero A.

*Fichas secundarias.* Para su redacción se aprovechan las cédulas principales, añadiéndoles en la parte superior un nuevo encabezamiento. Es el sistema llamado de ficha única. Como hemos visto [15], a la vuelta de la ficha principal, o en la parte inferior de su anverso, constan los encabezamientos de los que habrá que redactar fichas secundarias con destino al catálogo. Las principales de estas fichas son las de títulos y las de materia; otras corresponden a los coautores, colaboradores, traductores, etc. En estas fichas secundarias se prescinde de la traza o registro de encabezamientos. Ejemplos:

Ficha de título:

Cómo estudiar y cómo aprender **\*** Mira y López, Emilio, 1896— Cómo estudiar y cómo aprender. 6.~ edic. Buenos Aires, Ed. Kapelusz, 1965. XII,  $(o +)$  104 pp.; ils. 20 cm.

\* En altas y bajas blancas o rojas, encima del nombre del autor.

Echa de materia:

#### ESTUDIO, METODOS DE **\***

Mira y López, Emilio, 1896— Cómo estudiar y cómo aprender, 6." edic. Buenos Aires, Ed. Kapelusz, 1965.  $XII, (o +)$  140 pp.; ils. 20 cm.

\* En versales rojas o blancas, encima del nombre del autor.

La elección de la palabra o palabras de los encabezamientos de materia es tarea sumamente delicada, sobre la cual volveremos al tratar de la redacción del índice analítico. Tendremos entonces ocasión de citar las compilaciones de encabezamientos de materia de mayor autoridad y utilidad en lengua española, las cuales facilitan extraordinariamente tal labor. Limitémonos de momento a decir que las fichas de materia dan origen a dos tipos de cédulas que el consultante hallará en el catálogo, a saber: de «referencia» («véase»), y de «llamada» («véase además»). Las primeras remiten de un encabezamiento no utilizado a otro utilizado:

Régimen democrático

# Véase

# Democracia.

### Cervantes o Cervantes, Miguel de

Véase Cervantes Saavedra, Miguel de

Las segundas envían a otras entradas del catálogo bajo las cuales se encontrará mayor suma de datos de interés, ya que ellas, ligando los asuntos relacionados entre sí y los generales a los específicos, constituyen una importante red de informaciones:

> Cables Véase además Cuerdas; Transmisión de energía Cadenas de transmisión Véase además Transmisión de energía Calderas Véase además Máquinas de vapor

Ficha de traductor, coautor, colaborador, etc.

Pfandl, Ludwig. Juana la Loca. Su vida. Su tiempo. Su culpa. 2." edic. Traducción del alemán por Felipe Villaverde. Buenos Aires, Espasa-Calpe, Argentina, 1938.

206 Pp., 18 cm.

1. Juana la Loca...

2. Biografía.

Villaverde, Felipe, Tr.

Pfandl, Ludwig.

Juana la Loca. Su vida. Su tiempo. Su culpa. 2.ª edic. Traducción del alemán por Felipe Villaverde. Buenos Aires, Espasa-Calpe, Argentina, 1938.

206 pp., 18 cm.

Suelen encontrarse en el fichero cédulas analíticas de las distintas partes de una obra o publicación periódica; de un capítulo importante de un libro o de trabajos insertos en revistas, misceláneas, etc. Más adelante trataremos de esta clase de fichas.

*Catálogo sistemático.* Utilizando las cédulas principales o de autor, se organiza el catálogo sistemático, con sólo repetir en la parte superior izquierda de aquéllas los números de la clasificación metódica adoptada (en nuestro caso, la decimal o de Dewey), números que expresarán los asuntos de que tratan los libros, y servirán de base para la ordenación de las tarjetas en un fichero especial. El catálogo sistemático se complementa con un índice, cuyas entradas contienen la palabra o palabras indicadoras de la materia, acompañadas del símbolo correspondiente de la clasificacion.

### CAPITULO III

# *Elección del tema. El estudio. El fichero A. El aparato bibliográfico. Modelo del mismo.*

*Elección del tema.* De muy variada índole son las razones que pueden sugerir al estudioso un tema de investigación. Las características de éste se hallan condicionadas por el grado de preparación y de experiencia de la persona que la ha de llevar a cabo. Las observaciones que siguen, en lo que a este punto concreto se refieren, se dirigen más a los estudiantes que al término de su carrera universitaria preparan sus tesis de grado, que a los profesionales, en quienes se supone un conocimiento de la especialidad que cultivan lo suficientemente profunda como para permitirles abordar con resultados positivos la elaboración de una monografía; cuando más, podrán estos últimos encontrar en las presentes páginas algunas normas útiles que les faciliten la tarea de estructurar y presentar de modo claro y lógico los resultados de sus esfuerzos. Hecha esta salvedad, podemos señalar como requisitos que deben presidir a la elección de un tema los siguientes:

*a)* Que no sea demasiado amplio ni en exceso general, sino antes bien, concreto y perfectamente delimitado

*b)* Que la falta de datos no haga imposible su elaboración, o porque tales datos no existan, o porque, dada su exigúidad, no se presten a fines investigativos, y no en razón de que haya que buscarlos en lugares distantes o en obras de gran rareza, pues tales inconvenientes se obvian hoy con los medios de reproducción de que hicimos mérito en el primer capítulo.

# *La técnica documental en el trabajo de investigación* <sup>39</sup>

*c)* Que el investigador sienta verdadero interés por el asunto elegido, porque este interés es garantía de que ha de llevar adelante sin desmayo y hasta el fin la indagación emprendida.

*El estudio.* Dos puntos consideramos a este respecto esenciales, a saber: *a)* la información bibliográfica, que es la exclusivamente examinada en el presente libro, y *b)* la organización de las noticias obtenidas por medio de esta información.

*a)* La información bibliográfica radica fundamentalmente en la indagación de lo producido en torno al tema propuesto en diversas clases de publicaciones, las cuales interesan al que investiga por cuanto en ellas le será factible hallar ora datos de carácter general, capaces de ayudarle a situar en el ambiente adecuado (cronológico, histórico, artístico, social, etc.) el asunto seleccionado, ora información concretamente relacionada ya con el problema que le preocupa. Si se trata, por ejemplo, de una monografía sobre un pintor colonial del siglo XVIII, deberá tener en cuenta las obras que estén a su alcance sobre el desarrollo histórico de la pintura en el país a que pertenezca el artista estudiado, las monografías sobre otros que actuaron durante el mismo período, los diccionarios especiales biográficos o críticos, etc., etc. Y además de estas fuentes generales, vendrá obligado a la consulta de los repertorios bibliográficos que registran (y, a las veces, valoran críticamente) los trabajos concernientes a la evolución y caracteres del arte pictórico en Hispanoamérica. Mas siendo evidente que un tema, por específico ,que sea, forma parte de un complejo más amplio, se le impondrá, en mayor o menor grado, la necesidad de disponer de fuentes que le permitan enfocar el estudio de una manera aún más general, como son las enciclopedias, los diccionarios (en el ejemplo alegado, los léxicos de la terminología de las bellas artes), las historias universales de las actividades artísticas, las bibliografías de bibliografías y las bibliografías nacionales, así retrospectivas como corrientes. El lector encontrará, debidamente clasificadas en el Apéndice del presente ensayo, las más importantes a juicio nuestro de las «Fuentes generales de información bibliográfica», cuyo conocimiento es útil, en muchos casos, como punto de partida para un trabajo serio y científicamente elaborado.

Si esto es así, la consulta de las aludidas fuentes proporcionará un caudal de títulos que constituyen el embrión del que designaremos con el nombre de «fichero A». Téngase, empero, presente que si los materiales arriba aludidos concurren, cual más, cual menos, a un objetivo único, o sea el suministrar una suma de noticias, ellos tienen una indudable jerarquía, pues al paso que unos constituyen la base del trabajo provectado, son como su esencia misma, y es forzoso alegarlos

debidamente, de otros, que por diversas razones no llegaron a ser utilizados, o que sólo fueron consultados por su valor meramente informativo, no será preciso hacer específica mención.

Acopiado en la forma predicha un conjunto de cédulas bibliográficas, se llega al momento de examinar las obras mismas en tales cédulas registradas, o de enriquecer el fichero con la incorporación a él de nuevos títulos. Las bibliotecas, cuyos catálogos y organización metódica conocemos, o la utilización de alguno de los servicios de información bibliográfica a los que nos hemos referido en nuestro primer capítulo, nos brindarán la posibilidad de hacerlo.

*El fichero A.* Formado por el conjunto de las cédulas que se le vayan agregando en el transcurso de esta primera etapa de la investigación, sin perjuicio, como hemos dicho, de eliminar las que a lo largo del trabajo se revelen como inoperantes, el fichero A registra, en tarjetas de 12,5 *x* 7,5, es decir, de las comúnmente utilizadas en los catálogos de biblioteca, los datos bibliográficos concernientes a: 1. Libros y folletos. 2. Artículos de revistas. 3. Artículos de periódicos. 4. Monografía (estudio, disertación, discurso, etc.) de un autor, incluida en un libro de diversos trabajos propios. 5. Monografía (estudio, disertación, discurso, etc.) incluida en una obra integrada por trabajos de diversos autores. 6. Parte dentro de un libro de otro u otros autores.

1. Libros y folletos. Las cédulas correspondientes coinciden en lo sustancial con las principales del catálogo de una biblioteca. Constan de los datos siguientes:

*a)* Apellido o apellidos del autor individual o autores individuales, seguidos, después de una coma, del nombre de pila de los mismos, en altas y bajas blancas, teniendo en cuenta que si pasan de tres, se consignará el del primero, seguido de «y otros» o «et alii», entre corchetes; del primer vocablo del titulo que no sea el artículo (determinado o indeterminado) en los anónimos, es decir, en las obras cuyo autor o autores se desconozcan absolutamente, y palabra o palabras que se escojan como autor o autores corporativos. Para el problema de los seudónimos, véase más adelante.

Observaciones. 1. Es conveniente, aunque no indispensable, indicar, precediéndolo de una coma, el año del nacimiento, o del nacimiento y muerte del autor, y antes de este dato, también separado por una coma del nombre propio, pero no entre paréntesis, la sigla de la Orden religiosa a la que aquél pertenezca, sin incluir este dato entre corchetes, aunque no figure en la portada. Las principales de las siglas aludidas son: O. de Merc. (Mercedarios); O.F.M.=Ordinis Fratrum Minorum (Franciscanos); O.F.M.Cap. (Capuchinos); O.P.=Ordinis Predicatorum (Dominicos); O.S.A.=Ordinis Sancti Augustini; O.S.B.=Ordinis Sancti Benedicti (Benedictinos); S.I. o S.J.=Societatis Iesu (Jesuitas). 2. Las abreviaturas «comp.», «ed.» significan «compilador» y «editor literario». El nombre de la

persona o personas mencionadas en la portada o en otro lugar del libro con carácter de tales, o con el de traductor, prologuista, autor del estudio preliminar, ilustrador, anotador, etc., deberán repetirse en el cuerpo de la ficha, entre corchetes en el segundo de los casos citados, y de todos ellos se hará referencia en el índice analítico. 3, La inicial de la primera palabra de la entrada corresponde a obras anónimas o de autor o autores corporativos se subrayará tres veces, y el resto de la misma dos veces, a fin de que se la imprima, llegando el caso, en versales y versalitas.

*b)* Separado del nombre del autor por un punto y un guión corto, se transcribe el título, subrayado una vez, para ser impreso en caracteres cursivos. De haber subtítulo, se lo subrayará si es una explicación o prolongación del título, pero no en otros casos.

*c)* A continuación del título, y separados de éste por un punto, se anotan los nombres del compilador, editor literario, etc., en la forma indicada en el número 2 de las observaciones al apartado *a).*

*d)* Inmediatamente después de otro punto se consigna la edición, de no ser la primera, mediante la abreviatura «edic.». El número que le corresponda se indica con una cifra arábiga, seguida de una «a» minúscula volada: 2? edic.

También el número de la edición puede expresarse en forma de exponente antepuesto a la primera cifra del año: <sup>2</sup>1947.

*e)* Entran luego, después de otro punto, los elementos del pie de imprenta, a saber: lugar, editor  $(-\infty, \infty)$ , editorial  $(-\infty, \infty)$  o imprenta (-«impr.», «in.», «talleres gráficos», etc.) y año. Estos datos irán separados entre si por comas, y el último, seguido de un punto. Deben siempre colocarse, como ya dijimos antes en el orden indicado, aun cuando la portada los traiga en otro distinto.

Los datos en cuestión se tomarán de la portada o de cualquier otra parte del libro en que figuren, pero escribiéndolos entre corchetes en este caso. Hasta el siglo **XIX,** lo común era indicar en la portada el taller tipográfico o el impresor. Posteriormente ha ganado terreno la práctica de dar preferencia en dicho sitio al editor o a la editorial, y de relegar el nombre del impresor o de la imprepta a la vuelta de la anteportada, de la portada o al colofón o nota final:

> ESTE LIBRO SE TERMINO DE IMPRIMIR EL DíA 12 DE ABRIL DEL AÑO MIL **NOvEcIENTOS SETENTA, EN LAS PRENSAS VENEzOLANAS DE EDITORIAL ARTE, EN LA CIUDAD DE CARACAS**

Si ambos datos aparecen en el libro, «puede» consignárselos en las cédulas, primero el del editor o la editorial, y luego la imprenta, poniendo entre corchetes el que no figure en la portada, que, generalmente, como hemos dicho, es el segundo, pero sin separarlos entre sí por ningún signo de puntuación, o anotando tan sólo el primero, como hoy es costumbre; entiéndase empero que si éste no consta, es de rigor registrar el de la imprenta. El año se indicará siempre con números arábigos, por más que en la portada se usen los romanos. En el caso de varios tomos con fechas distintas, se consignarán la primera y la última, enlazadas con un guión, y cuando se trate de un solo volumen con dos fechas diferentes, una en la portada y otra en el colofón, se colocará primero aquélla, y luego ésta, entre paréntesis:

Madrid, España-Calpe, 1954 (Al fin: 1956).

En caso necesario deberán usarse las abreviaturas (s.l.), (s. e.), (s. a.),  $(s, p, d, i)$ , o  $(s, i, t)$ , y observarse las demás indicaciones de que se habló anteriormente.

*fi* Colación. Después del año se colocará un punto, y luego los elementos de la colación, a saber: 1.º Número de las páginas (-pp., no págs.), si la obra consta de un solo volumen, y número de éstos (-vols., no y.), cuando son varios.

ing Education Construction of the Construction of the Construction of the Construction of the Construction of the Construction of the Construction of the Construction of the Construction of the Construction of the Construc

Aunque no es indispensable, desde el punto de vista de las referencias, hacer una excepción con las obras que, divididas en partes (con encuadernación independiente) o volúmenes, continúan en las partes o volúmenes segundo, tercero, etc., la paginación del primero, conviene anotar en las fichas esta particularidad:

**UNION Panamericana, Washington,** D. C. *Diccionario de la literatura latinoamericana. Argentina.* Primera **parte...** 1960. XXVII, **(o** +) <sup>218</sup> **pp,** Segunda parte...  $1961.$  VI,  $(o +)$  pp. 219-392.

Para los diversos casos que puedan presentarse véanse los siguientes ejemplos:

— Numeración corrida desde la primera página hasta la última:

#### 359 pp.

— Páginas no numeradas al comienzo: se las cuenta por hojas (-hs., no hojs., ni hjs.), pónese luego una coma (o el signo +), y a continuación el número de las páginas numeradas:

4 hs.,  $(o +)$  359 p.

**—** Páginas al comienzo (raras veces al final) con numeración romana, generalmente por las razones que en su lugar veremos (p. ):

XII, (o +) 359 p.

— Páginas al final sin numeración: se cuentan por hojas, haciendo caso omiso de las que estén en blanco o contengan anuncios, a menos que se las haya numerado:

XII, (o +) 359 pp., (o +) 4 hs.

— Varias paginaciones dentro de un volumen:

XII, (o +) 1-94, (o +) 1-128 Pp.

Al terminar la consignación de las páginas, se coloca punto y coma, e inmediatamente después entra la indicación de las láminas (-lám, láms.), mapas (-map.), planos (sin abreviar), separada del texto, precedida de la numeración (arábica o romana, según conste) que llevan en la obra, pero sin consignar su número en caso contrario:

XII,  $(o +)$  359 pp.,  $(o +)$ , 4 hs.; láms., map. XII,  $(o + 359 \text{ pp}$ ,  $(o +)$ , 4 hs.; 20  $(o \text{ XX})$  láms., o 20  $(\text{XX})$  map.

Estos datos no deben faltar aun en el caso de que la obra tenga más de un volumen. Los grabados (-grabs.) intercalados en el texto irán a continuación de las páginas, láminas (láms.), etc., y después de una coma:

# 450 pp.; XX láms., grabs.

Algunos prefieren **(y es criterio recomendable) prescindir de estos detalles,** y sustituirlos sencillamente por las palabras «ilustraciones» (=ils., no ilus. o ilustrs.), «láms.», «grabs.».

g) Punto, e indicación del tamaño en cm., medido, como sabemos, por la altura del libro o folleto.

*h)* Punto, y entre paréntesis, titulo de la serie, colección, biblioteca, etc., incluyéndolo además entre corchetes, cuando no conste en la portada.

### Examínense los ejemplos siguientes:

**ACADEMIA** Nacional de la Historia, *Caracas.-Venezuela en tos cronistas generales de Indias.* Estudio preliminar de Carlos Felice Cardot. Caracas, [Italgráfica, 5. A.], 1962, 2 vols. *<sup>5</sup>* cm. (Fuentes para la Historia Colonial de Venezuela. Biblioteca de la Academia Nacional de la Historia, 58,59).

Briceño Perozo, Mario.-Las *causas de infidencia.* Madrid, Edit. Guadarrama, (s. a.: ¿1964?), 187 pp. 22.5 cm.

Brown, Donald Mackenzie.-La *sombrilla blanca. El pensamiento político hindú desde Manú hasta Gandhi.* [Traducción por Adolfo Martín]. Madrid, Tecnos, [1965]. 200 pp. 23.5 cm. (Res publica. Clásicos del Pensamiento Político y Social).

**ELEMENTOS** *de aleación en el acero y en la fundición,* [Madrid, Impr. Escolar A. G.] (s. a.: 1967). 91 pp.,  $(o +)$  2 hs., 24,5 cm.

Mira y López, Emilio.-Cómo *estudiar y cómo aprender.* 6: edic. Buenos Aires, Edit. Kapelusz, 1965. XII,  $(o +)$  104 pp.; ils. 20 cm. (Biblioteca de Cultura Pedagógica, vol. II).

Navarro, Emilio.-La *Revolución Federal, 1859 <sup>a</sup> 1863.* Prólogo de José Nucete Sardi. [Caracas, Impr. Nacional, 1963]. XX,  $(o +)$ 167 Pp. 23 cm. (Ediciones Conmemorativas del Primer Centenario de la Revalución Federal, 5).

Rus, José *Domingo.-Maracaibo representado en todos sus ramos.* Introducción por Fernando Guerrero Matheus. Estudio preliminar e índice analítico -por-Agustín Millares-Carlo. Maracaibo, Universidad del Zulia, Dirección de Cultura [Talleres Gráficos de la Editorial Universitaria],  $3(1965)$ . XXII, (o +) 207 p., (o +) <sup>3</sup> hs.; lám. 23 cm.

Simón, Pedro, O. F. M.-Noticias *historiales de Venezuela* [Estudio reliminar de Demetrio Ramos Pérez]. Caracas, [Italgráfica, C. A.], 1963. 2 vols., 22,5 cm. (Fuentes para la Historia Colonial de Venezuela. Biblioteca de la Academia Nacional de la Historia, 66, 67).

Villalba Villalba, Luis.-El *Exmo. Sr. Dr. Nicolás Eugenio Navarro, varón de verdad y letras.* Trabajo leído en el acto de su receción pública en la Academia de Ciencias Políticas y Sociales. Caracas, Empresa El Cojo, S. A., 1963. 160 pp. 25 cm.

Observación: De los autores, traductores, prologuistas, editores, literarios, prologues eta es harán la energia en el índice apolítico. **ilustradores**, etc., se harán las oportunas referencias en el índice analítico.

2. Artículos de revistas.

*a*) Autor: rigen las mismas normas que en las cédulas de libros y folletos.

*b)* Después de punto y guión corto se transcribe el título del artículo en altas y bajas, entre comillas altas: "

1. Si hay en el título una o varias palabras en cursiva, debe o deben subrayarse en el original, a fin de que sólo ésta o estas palabras se impriman en cursiva:

#### "Estudio sobre *Don Quijote* en América»

2. Cuando alguna parte del título está ya entrecomillada, caben en su transcripción dos soluciones: o sustituir por comillas simples o por comillas trance- sas  $(\times \)$  las del original:

Original: Estudio sobre las "partículas» españolas. Transcripción: "Estudio sobre las 'partículas' españolas" «Estudio sobre las «partículas» españolas"

El segundo de los sistemas indicados tiene la ventaja de que cuando el entrecomillado del título que se transcribe llega hasta la palabra final, se evita el encuentro de la comilla simple, que es siempre alta, con la doble comilla alta.

*c)* Al título sigue una coma, y a ésta la preposición «en», sin subrayarla ni hacerla seguir de dos puntos, e inmediatamente, el nombre de la revista, subrayado una vez, para su futura impresión en cursiva.

Observación. Otros autores y algunos compiladores de bibliografías adoptan un sistema contrario al expuesto en los puntos  $b$ ) *y c*): imprimen en cursiva el titulo del articulo, y entre comillas, generalmente francesas, el de la revista.

Otros prescinden de estos distingos, *y* usan para ambos elementos los tipos blancos o redondos.

El nombre o título de la revista, con arreglo a las nonnas que explicaremos al tratar del aparato bibliográfico, puede transcrihirse in extenso o abreviadamente. Existen útiles compilaciones internacionales de abreviaturas de publicaciones periódicas. En el folleto titulado *Standardization iii the domain of documentation* (La Habana, 1954, 60 Pp.), publicado por el Comité especial perteneciente a la Organización Internacional para la unificación de las Normas Técnicas (ISO), se contiene el texto de una recomendación (aceptada luego por la ISO) sobre un código internacional de abreviaturas de los títulos de las publicaciones periódicas. El prestigioso *Handbook of Latin American Studies* emplea un sistema de siglas, cada una de las fuales se divide, por lo común, en dos partes, mediante una raya oblicua; la primera parte consigna las iniciales de la entidad editora, y la segunda, las de la revista en cuestión:

PUCP/CIB Cuadernos de Información Bibliográfica. Pontificia Uni versidad Católica del Perú...

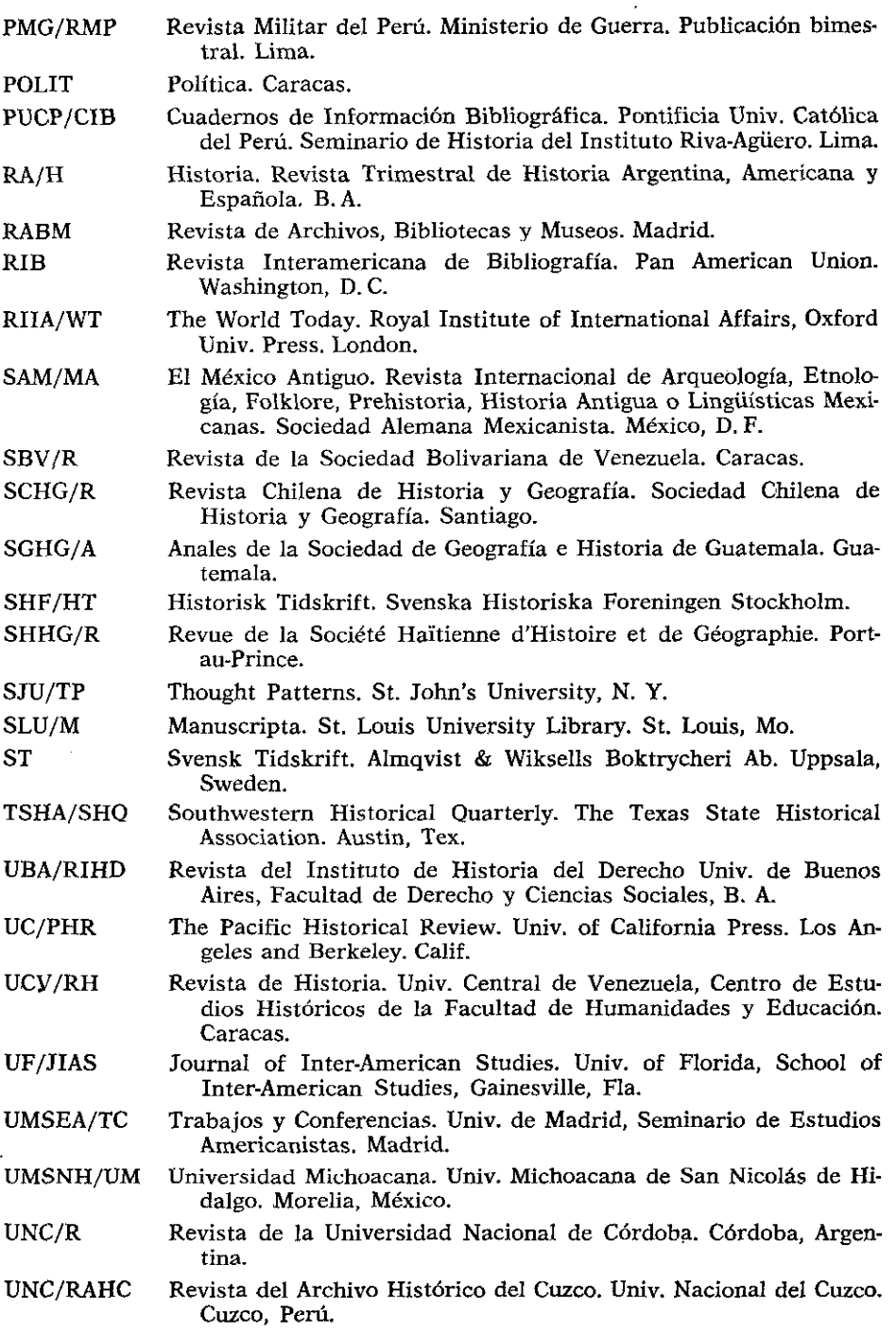

 $\omega$  is  $\omega$  .

 $\overline{\phantom{a}}$ 

 $\mathcal{L}(\mathcal{L})$ 

المتحدث للماليت الممدان

Hay autores que evitan el empleo de estas abreviaturas, y otros que construyen su propio sistema. Obvio es decir que la abreviatura que en este último caso se adopte debe ser siempre la misma para cada revista, a fin de evitar confusiones al lector.

#### Observaciones:

1. En el caso de que el título de la revista se reproduzca íntegramente, debe ponerse a continuación de él, entre paréntesis, el nombre de la ciudad en la que esa publicación ve la luz, a menos que el titulo, por sí solo *(Crónica de Caracas,* por ej.) permita su identificación:

*Boletín de la Academia Nacional de la Historia* (Caracas).

2. Al idear la abreviatura, que por lo común se construye a base de las iniciales del título, añádase una sigla, generalmente la correspondiente a la primera letra del nombre de la ciudad aludida, a fin de distinguir entre sí dos o más publicaciones homónimas:

*BANHC* Boletín de la Academia Nacional de la Historia (Caracas).

*BANHQ* Boletín de la Academia Nacional de la Historia (Quito).

3. No es costumbre abreviar los títulos de las revistas que constan de una sola palabra: *Bolívar, Universidad, Asomante.*

*d)* Después del dato anterior, y separados de éste y entre sí, por comas, se consignan: el año, el volumen y el número o números de la ágina o páginas en que comienza y termina el artículo citado, precedido o no de la abreviatura p. o pp.:

# 1951, IX, Pp. 3-20

#### Observación:

Entre otros métodos utilizados para indicar estos elementos de la cita mencionaremos los siguientes:

Titulo de la revista; coma; número del volumen expresado en cifras romanas; coma; íd. de la revista; fecha entre paréntesis; coma, e indicación de las páginas:

#### XII, núm. <sup>139</sup> (julio-diciembre de **1961),** pp. 25-48.

Título de la revista; coma, volumen en cifras árabes; dos puntos; número de la revista; año, e indicación de las páginas, precedidas de la abreviatura p.:

### 37: 3, 1951, p. 231-243.

Paréntesis; título de la revista; coma; lugar de publicación; coma; volumen en cifras árabes; número de la revista entre nuevos paréntesis; dos puntos; indicación de las páginas; coma, fecha de mes y año, y paréntesis final:

(Revista de Indias, Madrid, <sup>27</sup> (107-108): 13-57, enero-junio 1967).

El primero de etsos dos últimos ejemplos corresponde a un sistema que presenta abreviado el título de la revista, por lo cual el lugar de la publicación figurará en la lista o tabla de las abreviaturas (en nuestro caso, en el aparato bibliográfico). El segundo es trasunto de un método en el que el título se reproduce íntegro, por lo cual es preciso consignar en la ficha el lugar de la publicación.

El sistema que preconizamos tiene la ventaja de que, pese a su brevedad, consigna los datos esenciales, y se usa con ventaja cuando un trabajo ocupa varios años y volúmenes dentro de una publicación:

"Intendencia de Ejército y Real Hacienda", en Boletín del Archivo General de la Nación (Caracas), o BAGNC, 1961, LI, pp. 43-63; 1962, LII, pp. 42-59.

compárese con:

"Intendencia de Ejército y Real Hacienda", en Boletín del Archivo General de la Nación (Caracas) o BAGNC, LI, núms. 192- 195 (enero-diciembre de 1961), pp. 43-63; LII, núms. 196-199 (enero-diciembre de 1962), pp. 42-59.

o con:

(Boletín del Archivo General de la Nación, Guatemala, 1 ( 1) : 9-124, marzo 1967; 1 (2): 5-135, septiembre 1967).

3. Artículos de periódicos.

Autor, en la forma indicada en los casos anteriores; punto y guión corto; título del artículo en altas y bajas, entre comillas altas; coma; preposición «en», título subrayado del periódico; lugar de publicación de éste entre paréntesis; como; fecha (día del mes y del año); coma; página o páginas ocupadas por el artículo:

Grases, Pedro.-"Introducción de la imprenta en Venezuela", en El Nacional (Caracas), 16 de enero de 1954, pp. 2, 10.

4. Monografía (estudio, disertación, discurso, etc.) de un autor, incluida en un libro de trabajos proios.

Iguales normas que las formuladas para los artículos de revistas, pero haciendo seguir a la reposición «en» del posesivo «su» o «sus», y colocando entre aréntesis, a continuación del título, el lugar de la edición y el año:

Delislé, Léopold.-"Manuscrits de l'abbaye de Silos acquis par la Bibliotheque Nationale de Paris", en sus Mélanges de Paleógraphie et de Bibliographie (París, 1880), pp. 12-126.

5. Monografía (estudio, disertación, discurso, etc.) de un autor, incluida en una obra integrada por la reunión de trabajos de diversos autores.

 $\frac{\mathbf{a}}{\mathbf{b}}$ 

### 50 *Agustín Millares Carlo*

Chalbaud Cardona, Eloi.-EI *rector heroico* (Mérida, Venezuela, Universidad de los Andes, Publicaciones del Rectorado, 1965), pp. 63-68 (Colección «Ilustres Universitarios», núm. 1).

Cita en nota del texto de la obra anterior.

2. En el caso de artículos de revista, el título de ésta se reproducirá íntegramente, así como los demás datos de su asiento en el fichero A, poniendo a continuación de las citas que indican el pasaje en que comienza y acaba el artículo, separadas de aquéllas por punto y coma, y precedidas de véase» o «véanse», la correspondiente o las correspondientes al lugar concreto objeto de la nota:

Cédula de artículo de revista en el fichero A.

Briceño Perozo, Mario.-"Bolívar, guía democrático de América", en *Revista Nacional de Cultura* (Caracas), 1964, XXVI, PP. 169- 178; véase p. 172, o véanse pp. 172-173.

Cita en nota del texto de la obra anterior.

En el caso de las referencias a publicaciones asimiladas a las revistas se procederá del mismo modo:

Grases, Pedro.-"Introducción de la imprenta en Venezuela", en *El Nacional* (Caracas), 16 de enero de 1954, Pp. 2-8, 10; véase p. 6.

Delisle, Lóopold.-"Manuscrits de l'abbaye de Silos acquis par la Bibliothèque Nationale de Paris, en sus *Mélanges de Paléographie a de Bibliographie* (Paris, IBSO), PP. 12-126; véanse PP. 101-105.

EL APARATO BIBLIOGRÁFICO. Los testimonios recogidos de fuentes que se utilizan *más de una vez* integran el aparato bibliográfico, del cual nos ocuparemos a continuación.

Se recomienda situarlo, con el título de "Relación de las obras citadas abreviadamente", u otro parecido, al comienzo del trabajo aludido. Las cédulas de que consta son las mismas que figuran en el fichero A, y en ella cabe distinguir: *a)* Las de libros y folletos. *b)* Las de revistas. c) Las de publicaciones asimiladas a estas últimas.

*a)* De libros y folletos:

Rozas, Juan Manuel.-EI *Conde de N/Wamediana: bibliograffa y contribución al estudio de sus textos.* Madrid, Consejo Superior de Investigaciones Científicas, 1964. 108 pp. (Cuadernos Bibliográficos, 11).

Cédula de libro o folleto del fichero **A.**

Al incorporarlo al aparato bibliográfico, el asiento anterior se encabeza con el apellido o los apellidos del autor. Si de éste se cita una sola obra, no hace falta mencionar su título abreviado. Al apellido o apellidos siguen dos puntos, y a continuación entra el nombre completo del autor, iniciado por el de pila, y separado por una coma de la transcripción completa de la ficha:

Rozas: Juan Manuel Rozas, *El Conde de Villamediana: bibliografía y contribución al estudio de sus textos.* Madrid, Consejo Superior de Investigaciones Científicas, 1964, 108 pp. (Cuadernos Bibliográficos, 11).

Cédula de autor de un solo libro, folleto, etc., en el aparato bibliográfico.

Cuantas veces en el cuerpo del trabajo se haga referencia a esta monografía, la cita será:

Véase Rozas, pp. 22-25

es decir, la reproducción de lo que en la cédula anterior precede a los dos puntos, con adición de las páginas en las que figure el pasaje reproducido o simplemente aludido.

Si de un mismo autor se cita más de una obra, es de rigor consignar en el aparato bibliográfico en caracteres cursivos, a continuación de su apellido o apellidos, y sin que medie entre ambos datos ninguna puntuación, el título abreviado de la obra de que se trate, y proceder de resto como en el ejemplo anterior:

Medina, José *Toribio.-Biblioteca hispanoamericana (1493-1810).* Santiago de Chile, Impreso y grabado en casa del Autor. 1898- 1907. 7 vols-

Medina, José Toribio.-La *imprenta en México (15394821). Santiago* de Chile, Impreso y grabado en casa del Autor. 1908-1911. <sup>8</sup> vols-

Medina, José Toribio.-La *imprenta en la Puebla de los Angeles (1640-1812).* Santiago de Chile, Impr. Cervantes, 1908. 540 Pp.

Cédulas de libros o folletos del fichero A.

Medina *BIJA:* José Toribio Medina, *Biblioteca hispanoamericana (1493-1810).* Santiago de Chile, Impreso y grabado en casa del Autor, 1898-1907. 7 vois.

Medina *FM:* José Toribio Medina, *La imprenta en México (1539- 1821).* Santiago de Chile, Impreso y grabado en casa del Autor, 1908-1911. 8 vols.

Medina *IP:* José Toribio Medina, *La imprenta en la Puebla de los Angeles (1640-1821).* Santiago de Chile, Impr. Cervantes, 1908. 540 pp.

Cédulas de autor de varias obras en el aparato bibliográfico.

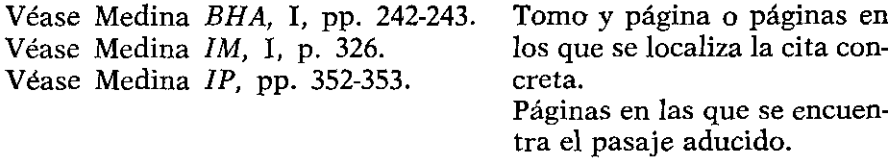

Citas en el texto de las obras anteriores.

Como se ve por los ejemplos anteriores, cuando la obra citada consta de más de un volumen, el número de éste precede, seguido de una coma, a la indicación de la página o páginas.

*b)* De revistas:

Cuando se trate de un artículo de revista, el título de ésta deberá darse abreviado, ya en la forma que figure en los repertorios especiales, ya en la que se adopte convencional y uniformemente, a diferencia de los artículos citados una sola vez, en cuya referencia el título habrá de transcribirse íntegramente, según dijimos en su lugar. En los ejemplos siguientes, así de artículos de revistas como de trabajos incluidos en publicaciones asimiladas a las revistas, se parte del supuesto de que de un mismo autor se cita más de un trabajo.

Lara Castro, Mariano Luis.-«Miranda, infortunado artífice de la independencia americana", en *Boletín de la Sociedad Bolivariana del Paraguay* (Asunción), 1963, IV, PP. 155-162.

Cédula de artículo de revista en el fichero A.

Lara Castro «Miranda" \*: Mariano Luís Lara Castro, "Miranda, infortunado artífice de la independencia americana", en *BSBP* \*\*, 1963, IV, pp. 155-162.

\* Entre comillas y no subrayado.

\*\* Titulo abreviado por hallárselo mencionado en varias ocasiones.

Cédula de artículo de revista en el aparato bibliográfico.

*La técnica documental en el trabajo de investigación* 53

La forma de la cita en nota será: Lara Castro "Miranda,", pp. 157-160 \*\*\*.

Páginas en las que se encuentra la cita concreta.

La abreviatura del título de la revista *(BSBP)* se colocará en el aparato bibliográfico en el lugar que alfabéticamente le corresponda, pudiendo entonces consignarse los datos relativos a la misma que en ella figuren: director o editor, periodicidad, lugar de publicación, dirección postal, etc. Ejemplos:

Educación<sup>\*\*\*\*</sup> Director: Ramón Mellado Parsons. Publicación trimestral del Departamento de Instrucción Pública del Estado Libre de Puerto Rico.

*RLB* Revista Interamericana de Bibliografía. Editor: Armando Correia Pacheco. Trimestral. Washington, D. C., Division of Philosophy and Letters (Secretariat of the Commíttee), Department of Cultural Affairs, Panamerican Union.

\*\*\*\* Recuérdese que cuando el título consta de una sola palabra no se abrevia.

Si de un mismo autor se citan varios artículos de revistas, se procederá con arreglo a lo que indicamos al tratar de análoso problema en el caso de libros o folletos, pero con el titulo abreviado del artículo entrecomillado:

Foulché-Delbosc, Raymond.-"Bibliographie de Fernán Pérez de Guzmán", en *Revue Hispanique* (París), 1907, XVI, pp. 26-55. Foulché-Delbosc, Raymond.-"Bibliographie espagnole de fray Antonio de Guevara", en *Revue Hispanique* (París), 1915, XXXIII, pp. 301-384.

Cédulas del fichero **<sup>A</sup>** de un autor con dos artículos de revista.

Foulché-Delbosc "Pérez de Guzmán": Raymond Foulché-Delbosc, "Bibliographie de Fernán Pérez de Guzmán", en RH<sup>\*</sup>, XVI, 1907, Pp. 26-55.

Foulché-Delbosc "Guevata": Raymond Foulché-Delbosc, « Bibliographie espagnole de fray Antonio de Guevara", en *Rif* \* 1915, XXXIII, PP. 301-384.

<sup>\*</sup> Titulo abreviado, por citárselo más de una vez. Transcripción en el aparato bibliográfico de las cédulas anteriores: Cita en la nota del texto de los mismos ejemplos:

Véase Foulché-Delbosc "Pérez de Guzmán, pp. 30-35 \*\* Véase Foulché-Delbosc "Guevara", pp. 304-306 \*\*

\*\* Páginas en las que se encuentra la cita concreta.

La sigla *RH* (Revue Hispanique) figurará en el lugar que alfabéticamente le corresponda en el aparato bibliográfico.

 $c)$  Casos asimilados a las revistas (Véanse anteriormente, pp. 40-41):

Grases, Pedro.-"Introducción de la imprenta en Venezuela", en El *Nacidnal* (Caracas), 16 de enero de 1954, Pp. 2-8, 10.

Cédula del fichero A.

Grases "Introducción": Pedro Grases, "Introducción de la imprenta en Venezuela", en *Nac,,* 16 de enero de 1954, Pp. 2-8, 10.

Transcripción en el aparato bibliográfico de la cédula anterior

Forma de la cita: Grases "Introducción, p. 10 \*\*\*

~ Página en la que se localiza la referencia concreta.

La abreviatura *Nac.* (El Nacional) figurará en el lugar que le corresonda alfabéticamente en el aparato bibliográfico.

Delisle, Léopold.-"Manuscrits de l'abbaye de Silos acquis par la Bibliothéque Nationale de Paris", en sus *Mélanges de paléographie et de bibliographie* (París, 1880), PP. 12-126.

Cédula del fichero A.

Delisle "Manuscrits": Léopold Delisle, "Manuscrits de 1'abbaye de Silos acquis par la Bibliothéque Nationale de Paris", en sus *MdP* (París, 1880), pp. 12-126.

Inserción de la cédula anterior en el aparato bibliográfico.

Forma de la cita:

Véase Delisle, "Manuscrits, pp. 22-35 \*

\* Páginas en las que figura el pasaje citado.

La abreviatura *MdP* figurará en el aparato bibliográfico en el lugar que alfabéticamente le corresponda.

Valcárcel, Daniel.-«Primer impacto en la conciencia fidelista del hispanoamericanismo colonial", en *El movimiento emancipador de Hispanoamérica. Actas y ponencias.* III. Caracas [Madrid, Ediciones Guadarrama].

Cédula del fichero A.

Valcárcel «Primer impacto: Daniel Valcárcel, «Primer impacto en la conciencia didelista del hispanoamericanismo colonial», en *EMEHA*,\*\* Caracas [Madrid, Ediciones Guadarrama], 1961, 4 vols. Véase vol. III, pp. 134-160.

Inserción de la cédula anterior en el aparato bibliográfico.

\*\* La abreviatura *EMEFIA* figurará en el aparato bibliográfico en el lugar que alfabéticamente le corresponda.

Forma de la cita:

Véase Valcárcel, "Primer impacto", pp. 137-138 \*\*\*.

Páginas en las que figura el pasaje alegado.

González, Mario.-"La flora del Estado de México", en Martínez, Antonio, *Flores silvestres mexicanas* (México, Impr. Murgula, 1908), Pp. 205-227.

Cédula del fichero **A.**

González «Flora»: Mario González, «La flora del Estado de México», en Martínez, Antonio, *Flores silvestres mexicanas* (México, impr. Murguía, 1908), pp. 205-227.

Insercién de la cédula anterior en el aparato bibliográfico.

Forma de la cita: González "Flora", pp. 210-212.

# *MODELO DE APARATO BIBLIOGRÁFICO*

Alonso *Enciclopedia* \*\*\*\*: Martin Alonso, *Enciclopedia del idioma. Diccionario histórico y moderno de la lengua española (siglos XII al* **XX),** *etimológico, tecnológico, regional e hispanoamericano* Madrid, Aguilar Artes Gráficas Grijelmo, 5. A. 1958. 3 vols.

Suprímase en este y demás ejemplos el título abreviado, cuando del autor sólo se cita una obra.

\*\*\*\*\* Subtítulo subrayado por tratarse de una prolongación o explicación del titulo.

*BANHC: Boletín de la Academia Nacional de la Historia.* Trimestral. Comisión editora: Carlos Felice Cardot, Luis Beltrán Guerrero, José Antonio Calcaño. Academia Nacional de la Historia. Palacio de las Academias, Bolsa a San Francisco, Caracas, Venezuela.

*RByC: Boletín Bibliográfico y Cultural.* Banco de la República, Biblioteca Luis Angel Arango. Director: Jaime Huarte French. Bogotá, Colombia.

A propósito de este ejemplo y del anterior téngase presente lo dicho más arriba, p. 43.

Brou "Etudes sur le missel": Louis Brou "Etudes sur le missel et le bréviaire «mozarabe» imprimés", en *HS,* 1958, XI, PP. 349-358.

Cascales *Cartas filológicas:* Francisco Cascales, *Cartas filológicas.* Edición, introducción y notas de Justo García Soriano **~.** Madrid, Espasa-Calpe, 5. A., 1941. 3 vols.

\* Del editor, en este caso, y de los anotadores, comentaristas, etc., en otros, no se hace entrada en el Aparato bibliogrfico, sino en el índice analítico.

Cuervo *Apuntaciones* \*\*: Rufino José Cuervo, *Apuntaciones críticas sobre el lenguaje bogotano con frecuente referencia al de los paises de Hispanoamérica.* 9." edie., corregida y aumentada, Bogotá, Instituto Caro y Cuervo (Talleres Editoriales de la Librería Voluntad Ltda.), 1955 \*\*\*. VII,  $(o +)$  907 pp.

**\*\*** De rigor, por citarse más de un trabajo del autor.

\*\*\* O bien 91955, suprimiendo en la descripción el número de la edición.

Cuervo *Diccionario:* Rufino José Cuervo, *Diccionario de construcción y régimen de la lengua castellana.* Nueva edición ordenada por el Gobierno de la República de Colombia. Bogotá, Instituto Caro y Cuervo (Talleres Editoriales de Herder y C.ª, Friburgo de Brisgovia), 1953-1954. 2 vols.

Diaz Sánchez "El Correo": Ramón Diaz Sánchez, "El Correo del Orinoco. Evocación en la oportunidad del Sesquicentenario", en *BANHC,* 1968, LI, Pp. 300-315.

RS: *Hispania Sacra.* Revista de Historia Eclesiástica publicada por el "Instituto Enrique Flórez" del Consejo Superior de Investigaciones Científicas. Semestral. Serrano, 123, Madrid (6).

Menéndez Pidal *Cantar:* Ramón Menéndez Pidal, *Cantar de Mío Cid. Texto, gramática y vocabulario.* Madrid, 1908-1911.3 vols.

Pigafetta *Primer viaje:* Antonio Pigaffeta, *Primer viaje en torno del globo.* Buenos Aires, Espasa-Calpe Argentina, 5. A., 4 1954.141 Pp. (Colección Austral, núm. 207).

Rodríguez Garavito "El mundo del libro": José Rodríguez Garavito, "El mundo del libro", en *BByC,* 1964, VII, PP. 266-271; 435439; 636- 641; 818-823.

Romera-Navarro *Registro:* Miguel Romera-Navarro, *Registro de lexicografía hispánica.* Madrid, Consejo Superior de Investigaciones Científicas, 1951.1013 pp. (Revista de Filología Española, Anejo LIV).

Rosenblat "Glosario": Angel Rosenblat, "Glosario de voces marítimas y antiguas", en Pedro Sarmiento de Gamboa, *Viajes al Estrecho de Magallanes* ~'. Edición y notas al cuidado de Angel Rosenblatt. Prólogo de

Armando Braun Menéndez **\*\*** Buenos Aires, Emecé Editores, 5. A., 1950.2 vols. Cf. II, Pp. 389-468.

\* Referencia a la obra principal y a su título, sólo en el índice analítico.

\*\* Referencia al anotador y al prologuista sólo en el Indice analítico.

# CAPITULO IV

*Los ficheros de la investigación. El fichero B: su estructura y contenido. Las notas y su colocación. Cómo se reflejan los datos de ambos ficheros, sus llamadas, y de qué modo deben disponerse éstas. Principales clases de citas o referencias en el cuerpo de la obra.*

*Los ficheros de la investigación.* Dos ficheros, cuando menos, son básicos para llevar a término un trabajo de investigación bibliográfica. Los llamaremos A y B.

El fichero E o sistemático se destina a los apuntes o noticias que se van recogiendo de las distintas fuentes consultadas, y que, en grado mayor o menor, servirán de fundamento para la redacción del trabajo proyetcado.

El fichero A o bibliográfico contiene la descripción bibliográfica de las obras (libros, artículos de revistas, etc.) utilizados en la invesitgación. Por razones de método, hemos tratado ya de este fichero en el Capítulo III.

*El fichero B: su estructura y contenido.* Viniendo al examen del segundo, es obvio que en el transcurso de nuestras lecturas hemos de tener siempre bien despierta la atención, a fin de captar el dato solicitado o que ha de sernos de utilidad, así como para registrar inmediatamente la noticia seleccionada, sin deformación de su valor o de su con-

tenido. «Los datos deben tomarse de modo que se llenen los requisitos de coleccionar, agrupar, conservar y hacer aparecer fácilmente los elementos de la documentación ante los ojos cuantas veces se necesiten, bien sea para una información definitiva, o para introducir fácilmente cualquier elemento en nuevas combinaciones en diversos momentos de la redacción o en varios estados de conciencia investigativa.» El investigador deberá cuidar escrupulosamente de no cambiar en modo alguno el pensamiento del autor consultado. Es lícito proceder por vía de resumen de las opiniones ajenas. Si la cita es textual, deberá, como más abajo insistiremos, transcribir entre comillas las palabras de aquélla, y si no lo es, se esforzará en distinguir netamente el comentario propio del dato original, para no atribuir una idea, un comentario, una digresión, etc., de su cosecha, al autor que se alega como testimonio.

Las cédulas del fichero B, de 21,5  $\times$  14 cm., constan en principio de los siguientes elementos:

**1.0** En el ángulo superior izquierdo figurarán la palabra o palabras que den una idea clara sobre el tema o punto concreto objeto de la referencia.

2.0 En el ángulo superior derecho se consignará la fuente utilizada, del modo siguiente: si dicha fuente ha de figurar en la redacción definitiva del trabajo dos o más veces, y estará por lo mismo incluida, como sabemos, en el aparato bibliográfico, bastará transcribir la parte correspondiente de este que precede a los dos puntos; mas si la fuente en cuestión se aduce sólo una vez, se copiará su cédula tal como aparece en el fichero A. *En uno y otro caso es de rigor añadir a la referencia la página o páginas de la obra citada, en la cual o en las cuales se localiza el pasaje alegado textual o resumidamente>* excepto cuando se trate de una referencia de carácter general, como luego se indicará.

**30** Debajo de los datos anteriores, y ocupando de un extremo al otro el resto de la ficha o fichas, cuando por la extensión de la cita haya que utilizar más de una, se transcribirán las palabras textuales del autor consultado que hagan al objeto de la investigación, o un resumen de las mismas que refleje su pensamiento sobre el problema, los datos aportados a la solución de éste, etc.

**40** La ordenación de las cédulas del fichero E deberá basarse en la afinidad de los temas o subtemas en ella consignados, de modo que reflejen el orden en que la redacción definitiva habrá de cristalizar. Las fichas —escribe acertadamente Vives— «que se multiplicarán a discreción siguiendo nuestras lecturas, se ordenarán y agruparán después... sistemática o alfabéticamente por lemas, que pueden ser.., los de las divisiones y subdivisiones formadas o que vayamos formando para nuestro trabajo».

Ejemplos:

Cita textual

Imprenta en México García Icazbalceta *Bi*-<br>
Juan Pablos *bliografía*, pp. 34-35 \*. *bliografia*, pp. 34-35  $*$ . «En <sup>17</sup> de febrero de 1542 fue recibido por vecino de la ciudad: tomaría entonces la resolución de arraigarse, porque la noticia de la muerte de su principal le sugirió la idea de quedarse con la imprenta.»

#### **Fig. 4**

\* La entrada de esta obra en el aparato bibliográfico es: García Icazbalceta *Bibliografía:* Joaquín García Icazbalceta, *Bibliografía mexicana del siglo XVI. Catálogo razonado de libros impresos en México de £539 a 1600. Con biografías de autores y otras ilustraciones, precedido de una noticia acerca de la imprenta en México.* Nueva edición por Agustín Millares Carlo. México, Fondo de Cultura Económica, 1954.. 484 Pp.; ils. (Biblioteca Americana, volumen especial). En el supuesto de que no la hubiéramos incluido en dicho aparato, por no citársela en nuestra obra sino una sola vez, la referencia que anotaríamos en el ángulo derecho de la ficha sistemática sería la transcripción de los datos que en el anterior asiento siguen a los dos puntos, poniendo primero el apellido, con omisión de cualquier detalle bibliográfico que no sea el pie de imprenta, el cual se encerrará entre paréntesis, e irá seguido inmediatamente de la indicación *cJe las páginas* en que figure el pasaje citado; *es* decir: García Icazbalceta, Joaquin, *Bibliografía mexicana del siglo XVI...* (México, Fondo de Cultura Económica, 1954), pp. 34-35.

Cita resumen

Su introducción en Venezuela

Imprenta<br>
Sánchez "El primer libro",<br>
pp. 279-280 \*.

Sostiene la tesis de que antes de los rimeros impresores conocidos hubo algunos intentos de instalar en la capital de Venezuela un taller tipográfico.

#### Fig. <sup>5</sup>

<sup>\*</sup> Referencias en el aparato bibliográfico: Sánchez «El primer libro»: Manuel Segundo Sánchez, "El primer libro impreso en Venezuela", en *01V,* pp. 278- 285. 01V: *Orígenes de la imprenta en Venezuela yprimicias editoriales de Caracas.*

Compilación, prólogo y notas por Pedro Grases. Caracas, Edic. de El Nacional [Tip. Vargas, S. A.], 1958.  $XV + 428$  pp.  $+ 1$  hoja; láms. Si la obra no figura en el aparato bibliográfico, tendremos, como en el ejemplo anterior: Sánchez, Manuel Segundo, "El primer libro impreso en Venezuela", en *Orígenes de la imprenta en Venezuela y primicias editoriales de Caracas.* Compilación, prólogo y notas por Pedro Grases (Caracas, Edic. de El Nacional (Tip. Vargas, S. A.], 1958), pp. 278-285.

*Las notas y su colocación, Cómo se reflejan los datos de ambos ficheros en las notas, y de qué modo deben disponerse éstas.* La redacción de un trabajo de investigación tiene lógicamente que pasar por diversas etapas. Si se ha partido, como es recomendable, de un esquema previo, éste se irá ampliando, desarrollando, completándose con nuevos datos procedentes de búsquedas continuas, y perfeccionándose hasta llegar a revestir su forma definitiva.

Antes de tratar de las principales clases de citas o referencias bibliográficas, conviene tener presente que cualquiera que sea la índole de éstas, deben corresponderse con una nota en la cual se haga constar la fuente de donde proceden. Tales notas habrán de figurar al pie de las páginas, separadas del texto por un filete de unos 4 cm. de longitud, que a las veces se omite, e impresas en tipos de 8 o de <sup>6</sup> puntos, para diferenciarlas bien del cuerpo de la obra. Cuando la nota es extensa y pasa a la página siguiente, el filete en cuestión se prolonga hasta ocupar todo el ancho de la caja tipográfica o mancha de impresión. El colocar las notas al final de los capítulos es menos recomendable, salvo que haya razones especiales para hacerlo así, o porque su excesiva extensión origine problemas de ajuste. Antes se estilaba cambiar en cada página la numeración de las notas; lo corriente hoy es disponer dicha numeración progresivamente dentro de cada uno de los capítulos.

En el lugar donde en el cuerpo de la obra termine una cita textual, o en eí que se considere más adecuado en el caso de las restantes referencias, se coloca una cifra arábiga volada (no en la línea del renglón y menos entre paréntesis). Esta cifra se corresonde al pie de la página (o al fin del capítulo) con otra igual que inicia la nota, y que debe ir seguida de un punto o de un punto y un guión corto que pueden elegantemente suprimirse e imprimirse volado el número en cuestión. Seguirá a este número el texto de la nota con las diversas modalidades de las que más abajo se hablará. Si el apellido o los apellidos de un autor individual, el nombre de uno colectivo o la palabra de orden en los anónimos inician la nota, deberá subrayárselos en el original de modo que se los imprima en versales y versalitas; pero si tales datos vuelven a mencionarse en el cuerpo de la nota, se usarán en ellos los tipos redondos o blancos. Adviértase asimismo que cuando el autor, individual o colectivo, o la palabra indicadora del anónimo, se han nombrado ya en el texto, no es necesario repetirlos en la anotación correspondiente.

Cuantas veces se cite por vía de nota una determinada fuente, habrá de consignarse la referencia del aparato bibliográfico o transcribirse la cédula íntegra del fichero A, con expresión ineludible de las páginas en que comience y acabe el pasaje alegado textualmente o en resumen. Mas cuando dos o más notas remiten a una misma fuente, sin interposición entre ellas de ninguna otra referencia, se usará la abreviatura «Ibid.» (del adverbio latino «Ibidem», en el mismo sitio), sin subrayar. No queda, pues, lugar para el empleo de las abreviaturas «op. cit» («opus citatum>') u «obr. cit.» («obra citada»).

*Principales clases de citas o referencias en el cuerpo de la obra.* Con anterioridad nos hemos referido a las dos de mayor importancia, a saber: las de carácter textual y las que se aducen por vía de resumen.

Tratándose de las primeras, el pasaje utilizado se transcribirá con toda exactitud entre comillas altas, representando por medio de tres puntos suspensivos las palabras del texto alegado que no se estime necesario reproducir. Si la cita es extensa, convendrá sacarla a párrafo aparte, sangrado, y si consta de más de un párrafo, cada uno de estos se iniciará con comillas francesas invertidas (»). Cuando en el texto de la referencia existan ya palabra o palabras entrecomilladas, se usarán en la transcripción las comillas francesas normales.

A una y otra clase de referencias corresponde ineludiblemente, como dejamos indicado, la nota de pie de página (o de final de capítulo) con la escueta mención de la fuente utilizada; pero ha de tenerse en cuenta que siempre será posible hacer en el texto una simple alusión a la opinión de un autor o a otra clase de datos, y relegar a una nota el pasaje utilizado, el cual aparecerá a continuación de la cita bibliográfica.

En los ejemplos de las figuras 4 y 5 tendríamos:

García Icazbalceta1 **\*** consigna datos concretos acerca del prototipógrafo mexicano...

\* Mencionado *en* e] texto, no se repite su nombre en la nota.

Manuel Segundo Sánchez se ha ocupado también de este problema<sup>2</sup>.

**<sup>1</sup>** *Bibliografía,* **pp. 34-35:** «En <sup>17</sup> de febrero de 1542 fue recibido por vecino de la ciudad: tomaría entonces la resolución de arraigarse, porque la noticia de la muerte de su principal le sugirió la idea de quedarse con la imprenta."

<sup>&</sup>lt;sup>2</sup> "El primer libro", pp. 279-280, donde sostiene la tesis de que antes de los <sup>2</sup> El primer libro", pp. 279-200, donde sostiene la tesis de que antes de los primeros impresos conocidos hi<br>Venezuela ser taller tipográfico.

Los restantes tipos de notas pueden fundamentalmente reducirse a los siguientes:

**1.** Las que contienen, a continuación de cualquiera de las dos clases de las referencias anteriores, la mención de otras fuentes bibliográficas relacionadas con el tema:

De las prensas de Juan Bailío salió la rarísima edición de la Constitución Federal de 1911<sup>3</sup>, a principios del siguiente.

#### Fig. 6

2. Las que se utilizan exclusivamente para traer a cuenta una bibliografía ilustrativa o adicional:

Puebla de los Angeles (1640)<sup>4</sup> y Guatemala (1660)<sup>5</sup> poseyeron talleres tipográficos en el siglo xii.

#### Fig. 7

3. Las que consisten en una referencia bibliográfica de tipo general (Hg. 8) o especifico (Fig. 9):

<sup>&</sup>lt;sup>3</sup> GRASES, Pedro, "La Constitución Federal de 1811 y su impresor", en *BANHC*, 1959, XLII, núm. 167, Pp. 336-348, y en sus *Estudios bibliográficos* (Caracas, 1961), Pp. 235-253. Existe reproducción facsímil de la *Constitución,* en conmemoración del Sesquicentenario de la Independencia de Venezuela, 1811-1961, con estudio preliminar del mismo Grases [Caracas], Corpa, 1961.  $23 + 140$  pp. Véase también Academia Nacional de la Historia, Caracas, Venezuela. *La Constitución Federal de Venezuela de 1811 y documentos afines.* Estudio preliminar por C. Parra Pérez [Madrid, Ediciones Guadarrama], 1959, 231 Pp. + <sup>3</sup> hs. (Sesquicentenario de la Independencia, Biblioteca de la Academia Nacional de la Historia, 6).

**MEDINA,** José Toribio, *La imprenta en la Puebla de los Angeles (1640-1821).* Santiago de Chile, Impr. Cervantes, 1908. 823 pp.; QUINTANA, Miguel José, *Las artes gráficas en Puebla.* México, Antigua Librería Robledo <sup>E</sup>Talleres de la Editorial Cultural, 1960. 166 Pp.: láms.; *Adiciones a La imprenta en Puebla de los Angeles. Colección Gavito.* Prefacio y compilación bibliográfica de Felipe Teixidor. México, 1961. XX pp.  $+ 1$  hoja  $+ 1-621$ ; pp. facs.

**<sup>5</sup> MEDINA,** José Toribio, *La imprenta en Guatemala.* Santiago de Chile, 1910. 2: ed. Guatemala, Impr. Nacional, <sup>16</sup> de julio de 1960. <sup>2</sup> vois. retrato, láms. (Colección Tricentenario. Edición conmemorativa del III Centenario de la Introducción de la Imprenta en Centroamérica).

Nacido en 1825, mostró Icazbaleta<sup>1</sup> desde joven predilección por los estudios históricos. A los veinticinco años.. **-**

### Fig. 8

Tenemos noticia de que Juan Cromberger, célebre impresor de Sevilla<sup>2</sup>, envió a México una imprenta...

#### **Fig. 9**

4. Las que se presentan como una digresión, explicación o comentario de un pasaje del texto, que no se considera conveniente incluir en el cuerpo de éste:

En las postrimerías del siglo XVII se creó el término «incunable» para designar los libros impresos con caracteres movibles durante el primer siglo del arte tipográfico, es decir, entre el año 1455, fecha que con visos de verosimilitud puede asignarse a la *Biblia de 42 líneas* ~, y el de 1500.

5. Son, finalmente, una simple aclaración de carácter biográfico, geográfico, etc., tomada de un repertorio, de una enciclopedia, etc., que no es necesario mencionar:

<sup>1</sup> Acerca de su personalidad contamos ahora con el importante estudio de MARTÍNEZ, Manuel Guillermo, *Don Joaquín García Icazbalceta. Su lugar en la historiografía mexicana.* Traducción, notas y apéndices, Luis García Pimentel y historiografia mexicana. Traducción, notas y apéndices, Luis García Pim.<br>Elguero. Márica, Edit. Derría, ETip. Cultural, 1950. XII + 185 pp.; ils.\* uero, Mexico, Edit. Porrua [11p. Cultura], 1950. X11 + 185 pp.; 11s.\*<br>\* Obsérvese en este caso y en los dos anteriores (figs. 6 y 7) la ausencia de las

páginas, por tratarse de referencias a la totalidad de una obra, y no a un pasaje páginas, por tratarse de referencias a la totalidad de una obra, y no a un pasaje determinado dentro de ella.

**<sup>2</sup>** Sobre este personaje, fallecido en 1548, véase Gestoso *Noticias Inéditas, Pp.* 59-71 \* \* En el aparato bibliográfico: Gestoso *Noticias inéditas:* José Gestoso y Pérez,

<sup>&</sup>lt;sup>\*</sup> En el aparato bibliográfico: Gestoso Noticias inéditas: José Gestoso y Pérez, Noticias inéditas de impresores sevillanos (Obra póstuma). Sevilla, Impr. Clásica, 1908. 122 pp. **<sup>3</sup>** La asociación de Gutenberg con el banquero maguntino Juan Fust, pactada

en 1450, fue disuelta, con perjuicio del primero, hacia fines de 1455; y como en 1450, fue disuelta, con perjuicio del primero, hacia fines de 1455; y como quiera que el primer tomo de la Biblia de 42 líneas o Mazarina, así llamada por conservarse en la Biblioteca de este nombre (París), fue terminado de ilupor conservarse en la Biblioteca de este nombre (Paris), fue terminado de iluminar, rubricar y encuadernar por Enrique Cremer, vicario de la Colegiata de San Esteban de Maguncia, el 15 de agosto de 1456, es presumible que la edición<br>Un ortaría acabada a principios del mismo año, y que su impresión debió de ya estaría acabada a principios del mismo año, y que su impresión debió de comenzarse, cuando menos, en el transcurso del anterior, es decir, vigente aún la compañía del inventor con su socio capitalista.

Para la redacción de su Bibliografía mexicana del siglo XVI puso a contribución García Icazbalceta la Biblioteca hispanoamericana septentrional de Beristáin de Souza...<sup>1</sup>

Refiérese nuestro biografiado en algún pasaje al llamado AnÓnimo de Tlaxcala 2.

### CAPITULO V

### Compilación del Indice analítico

Colocado al final del libro, de los diversos volúmenes de una obra, o a la terminación del último de aquéllos, el índice analítico es, por lo común, indispensable, y su compilación refleja manifiestamente el criterio de su redactor. Es aconsejable guardar un término medio entre un índice que sólo registre unas cuantas ideas básicas y otro en el que se vierta prácticamente la obra misma, subdivididos y puestos en orden alfabético sus elementos I.

En principio, el índice que nos ocupa constará en una sola secuencia alfabética de las siguientes entradas:

I. Nombres de personas, a saber:

autor( es) coautor( es) colaborador( es) prologuista editor(es) literario(s) ilustrador(es) anotador(es) adaptador( es) compendiador(es), etc.

I

I Erudito mexicano, nacido en la Puebla de los Angeles, y fallecido en la ciudad de México (1756-1817).

<sup>2</sup> Ciudad perteneciente a la diócesis de la Puebla de los Angeles.

<sup>&</sup>lt;sup>1</sup> Estudio completo de estas cuestiones se hallará en el excelente libro de Poves, María Luisa, El catálogo diccionario. Normas para su redacción. 2.ª edic. rev. y aum. Madrid, Dirección General de Archivos y Bibliotecas, 1970. XVI + 228 pp.; grabs. (Manuales del Bibliotecario, 1), del cual se ha publicado recientemente (Madrid, Asociación de Bibliotecarios, Archiveros y Arqueólogos, 1972. 93 pp.; grabs. Biblioteca Profesional de ANABA, III. Cuadernos) una utilísima edición abreviada. Por la claridad de su exposición y el interés de los problemas en él estudiados se recomienda la lectura del trabajo de Felipe Mateu y Llopis, Las ordenaciones bibliográficas de base alfabética. Barcelona, Consejo Superior de Investigaciones Científicas, 1958, 69 pp.

La técnica documental en el trabajo de investigación 65

II. Nombres geográficos.

III. Títulos de las obras citadas.

IV. Palabra o palabras que especifiquen y concreten las materias tratadas en la obra en cuestión.

I. Se incluirán en el índice analítico no sólo los nombres de los autores, coautores, etc., ya figuren en el Aparato bibliográfico, ya se los alegue tan sólo en las notas de pie de página, bien porque la obra o las obras salidas de su pluma o en las que haya intervenido en alguno de los conceptos indicados las hayamos utilizado de propósito o citado simplemente como bibliografía complementaria, sino también los de cualquier otra persona mencionada en el cuerpo y en las notas del trabajo no importa por qué motivo.

Respecto a la forma misma de esta clase de entradas, obsérvense las normas siguientes:

1. Los nombres propios se consignarán en la lengua original, aunque en la obra consultada aparezcan traducidos:

Dumas, Alexandre Shaespeare, William

2. La ortografía de los nombres propios y de los apellidos deberá uniformarse, modernizándola. De estos últimos se harán las corresondientes referencias:

Genaro = Jenaro  $Gerónimo = Jerónimo$ Ecsimenis Giménez Jiménez Ximénez

3. Personas con dos o más apellidos:

A) Españoles. Se les entrará siempre por el primero; pero

a) Si éste es muy corriente, se hará una referencia encabezada por el segundo:

Texto: Benito Pérez Galdós

 $\mathbb{R}^+$ 

~

Entrada principal: Pérez Galdós, Benito. Referencia: Galdós, Benito Pérez. Véase Pérez Galdós, Benito.

5) Si del primero sólo consta la inicial, y no es posible completarlo, la entrada se comenzará por el segundo:

Modesto G. Cobos  $=$  Cobos, Modesto G.

*c)* Cuando el primero tiene la forma de un nombre propio, con él se encabezará el asiento, pero siempre se hará referencia en el segundo.

*Texto:* Miguel Santiago Rodríguez

*Entrada principal:* Santiago Rodríguez, Miguel. *Referencia:* Rodríguez, Miguel Santiago. Véase Santiago Rodríguez, Miguel.

B) Portugueses y brasileños. Se les entrará por el último, excepto cuando el primero sea el más conocido, vaya unido al segundo por un guión o forme con él una expresión individual:

Joáo Silva Barros Brandáo **—**

Brandão, João Silva Barros. José M.ª Eça de Queiroz = Eça de Queiroz, José María.

C) Anglosajones, flamencos y escandinavos. Se les entrará por él último, excepto cuando los dos primeros estén unidos por un guión:

John Stuart Mill  $=$  Mill, John Stuart. James Fitzmaurice-Kelly  $=$  Fitzmaurice-Kelly, James.

Apellidos precedidos de preposiciones, artículos, etc.

**A)** Españoles:

*a*) Preposición sola (de, d'): se pospone:

Cristóbal de Castro = Castro, Cristóbal de. Eugenio d'Ors = Ors, Eugenio d'.

*b*) Artículo solo: precede, lo mismo si va unido que si va separado del apellido:

Modesto Lafuente  $=$  Lafuente, Modesto. Manuel Antonio Las Heras  $=$  Las Heras, Manuel Antonio. *La técnica documental en el trabajo de investigación* **67**

*c)* Preposición + artículo: se posponen:

Bartolomé de las Casas = Casas, Bartolomé de las.<br>Vicente de la Fuente = Fuente, Vicente de la. Vicente de la Puente = Fuente, Vicente de la.

Observación. Precede el articulo cuando va unido al apellido: Alvaro de Laiglesia=Laiglesia, Alvaro de

B) Franceses:

Todas las partículas, a menor de ir fundidas con el apellido, se anteponen, excepto de, d':

 $Jacques$  le Bourgeois  $=$  Le Bourgeois, Jacques. Guy des  $\text{Cars} = \text{Des } \text{Cars}$ , Guy. Paul Du Pont  $=$  Du Pont, Paul. Charles de Gaulle  $=$  Gaulle, Charles de. Jean le Rond d'Alembert = Alembert, Jean le Rond d'.

Observaciones. 1. En el último de los ejemplos anteriores, y el caso se pra senta con frecuencia, debe darse preferencia al apellido más conocido. 2. Cuando hay preposición  $(de) +$  artículo, precede éste y se pospone aquélla: Jean de la Fontaine= La Fontaine, Jean de

C) Portugueses y brasileños:

Todas las partículas se posponen:

Luis de Camoens = Camoens, Luis de. Simão dos Reis  $=$  Reis, Simão dos.

D) Italianos (o de origen italiano):

Preceden las partículas: Pedro de Angelis  $=$  De Angelis, Pedro. Rafael di Prisco = **Di** Prisco, Rafael. Ettore lo Gatto **—** Lo Gatto, Ettore.

F) Ingleses:

Preceden las partículas: Peter de Polnay = De Polnay, Peter. John dos Passos  $=$  Dos Passos, John.

G) Germanos (alemanes, holandeses, daneses, escandinavos):

a) Preposición sola (von, van, zu); artículo solo (der), y preposición y artículo separados (van, der, van der), se posponen:

Georg von Below  $=$  Below, Georg von. Leo van Dijck  $=$  Dijck, Leo van.  $M.$  D. van der Hagen  $=$  Hagen, M. D. van der.

*b)* En los apellidos alemanes preceden las preposiciones an, den, vom, zum, zur, con referencias de las formas simples a las compuestas:

*Texto:* Carl Adoph zum Bach

*Entrada principal:* Zum Bach, Carl Adolph. *Referencia:* Bach, Carl Adolph zum. Véase Zum Bach, Carl Adolph..

*Texto:* Carl Friedrich zur Nedden

*Entrada principal:* Zur Nedden, Carl Friedrich. *Referencia:* Nedden, Carl Friedrich zur. Véase Zur Nedden, Carl Friedrich.

*c)* En los holandeses preceden la preposición y el artículo cuando van unidos, y las partículas ten, ter, tot. Se harán las referencias indicadas en el apartado anterior:

*Texto:* Ferdinand van der Hagen

*Entrada principal:* Vander Hagen, Ferdinand. *Referencia:* Hagen, Ferdinand vander. Véase Vander Hagen, Ferdinand.

*Texto:* Herman Friderick Carel ten Kate

*Entrada principal:* Ten Kate, Herman Friderick Carel. *Referencia:* Kate, Herman Fnderick Carel ten. Véase Ten Kate, Herman Friderick Carel.

fi) Las partículas Mac (escocesa), O' (irlandesa), Fitz (normanda) y Ker (bretona) se anteponen.

Observación. Cuando Mac y Ker aparecen abreviados (M., Mc., K.), se transcriben completos en la entrada.

5. Seudónimos. Dos casos:

*a)* Nombre verdadero conocido. Se entra, cuando haya lugar a ello, por el seudónimo con transposiciones, seguido de coma, de la abreviatura *seud,* de la preposición «de» y del nombre verdadero, iniciado con el apellido:

*Texto:* Tirso de Molina

*Entrada principal:* Molina, Tirso de, *seud.* de Téllez, Gabriel, O. Merc. **\*** *Referencia:* Téllez, Gabriel, O. Mere. Véase Molina, Tirso de.

*Texto:* Fernán Caballero

*Entrada principal:* Caballero, Fernán, *seud.* de Boelh de Faber, Cecilia. *Referencia:* Boehí de Faber, Cecilia. Véase Caballero, Fernán.

*Texto:* Fray Gerundio

*Entrada principal:* Gerundio, Fray, *seud.* de Lafuente, Modesto. *Referencia:* Lafuente, Modesto. Véase Gerundio, Fray.

*Texto:* Azorín

*Entrada principal:* Azorín, *setal.* de José Martínez Ruiz. *Referencia:* Martínez Ruiz, José. Véase Azorin.

\* Abreviatura de la Orden religiosa: Ordinis de Mercede=Mercedario.

*b)* Nombre verdadero desconocido:

La entrada, lógicamente, terminará en la abreviatura *seud.*

Fray Gerundio = Gerundio, Fray, *seud.*

Observaciones:

1. En el caso de dos seudónimos iguales, habrá que añadir al seudónimo que no se corresponde con un nombre identificado, alguna especificación que lo diferencia del otro u otros:

Gerundio, Fray, *seud.* Ignorado autor, que escribió contra la famosa obra del padre Isla.

Gerundio, Fray, *seud.* de Lafuente, Modesto.

2. En casos como El curioso parlante (seudónimo de Ramón de Mesonero Romanos) o El de la Guardilla (íd. de Antonio Aparisi Guijarro), las entradas serán Curioso parlante, El (pero véase luego, p. 70) y El de la Guardilla, pues en este último caso, El es pronombre.

3. Cuando se trata de seudónimos colectivos (Dos amigos) o si el segundo va precedido del artículo indeterminado (Un Académico), la obra en que figuren se registrará como anónima.

A los seudónimos se asimilan los nombres poéticos, arcaicos o  $académicos, ya simples (Jovino=Jovellanos), ya compuestos. En este$ último caso, si el primer nombre es raro, se lo traslada al índice sin transmutación (marco Celenio = Fernández de Moratín, Leandro); pero si es común (Pablo Ignocausto) o se expresa sólo con la inicial (M. Antispasio), la colocación será por el segundo nombre. En los casos comprendidos en este número se harán las referencias acostumbradas cuando se conozca el nombre de la persona que usó el sobrenombre.

6. Criptánimos o nombres expresados tan sólo con las iniciales.

*a)* Si las iniciales van sueltas y corresponden a una persona no identificada, el asiento se entra por las iniciales, con omisión de las que claramente correspondan a un tratamiento (Don, Monsieur, etc.). En el caso de un autor, a esta entrada seguirá inmediatamente el título de la obra, y de éste se hará referencia a las iniciales:

*Texto: Comedia nueva intitulada Al deshonor heredado vence el honor adquirido.* Su autor D.M.P.D.L.

*Entrada:* **M.F.D.L.** \* *Al deshonor heredado vence el honor adquirido,* etc.

*Referencia: Al deshonor heredado vence el honor adquirido,* etc. Véase M.F.D.I.

\* Omitese D., por corresponder al tratamiento Don.

Si las iniciales van sueltas y corresponden a una persona identificada, autor o no, se entrará por las iniciales, y la referencia se hará del nombre identificado a éstas:

*Entrada: M.F.D.L. Referencia:* Labiano, Manuel Fermín de. Véase M.F.D.L.

*b)* Si las iniciales aparecen unidas, como si formaran una palabra, se considerarán como seudónimo.

7. Anagramas, o nombres formados con una diferente combinación de las letras del nombre de una persona.

*a)* Si el anagrama *no* presenta la estructura de un nombre y de un apellido, el asiento será: transcripción del anagrama tal como aparezca; abreviatura *anagr.,* después de una coma; preposición «de» y apellido y nombre propio del nombre auténtico, si se lo averigua. En este caso se hará referencia al anagrama:

Rifroscrancot Viveque Vasgel Duacense, *anagr.* de Quevedo y Villegas, Francisco de.

Quevedo y Villegas, Francisco de. Véase Rifroscrancot Viveque Duacense.

*b)* Si el anagrama presenta la estructura de un nombre y un apellido, el orden de la entrada principal será: apellido aparente; nombre; coma; *anagr.;* preposición «de»; apellido del verdadero autor, si se lo sabe; nombre propio de éste, después de coma:

Malo de Luque, Eduardo, *anagr.* de Luján y Suárez de Góngora, Pedro Francisco.

La referencia será como en el caso anterior:

Luján y Suárez de Góngora, Pedro Francisco. Véase Malo de Luque, Eduardo.

8. Otros casos:

A) Clásicos griegos. Entran por el nombre con que son conocidos en español.

B) Clásicos latinos. Entran por el más conocido en la historia literaria, siempre en español.

C) Orientales: por el nombre propio en los antiguos; por el sobrenombre cuando son conocidos por éste: Averroes, Maimónides.

**D)** Santos y beatos: por el nombre de pila (solo o seguido del apellido, 'de un apelativo de religión o geográfico), coma, y los adjetivos San, Santo, Santa, Beato, Beata.

Agustín, San; Antonio María Claret, San; Raimundo Lulio, Beato. Pueden hacerse las referencias que se estimen apropiadas:

Claret, Antonio María San. Véase Antonio María Claret, San.

E) Papas. Entran por el nombre, en español, que toman al ser exaltados al solio ontificio, seguido del ordinal correspondiente, coma, y la palabra Papa, con mayúscula:

### Juan XXIII, Papa.

A este asiento, que es principal, se remitirán las entradas concernientes al nombre del pontífica antes de su elección:

Piccolomini, Eneas Silvio. Véase Pío II, Papa.

F) Emperadores, reyes, príncipes reinantes. Entran por el nombre o nombres que usaron como soberanos, seguidos del ordinal correspondiente, una coma, el titulo y el nombre del Estado. Todo en español:

Felipe II, Rey de España.

G) Príncipes no reinantes. Entran por sus apellidos, a los que seguirán el nombre propio, coma, y el título correspondiente en su idioma original.

U) Individuos de la nobleza. Entrarán siempre del modo que indica el siguiente ejemplo:

Borbón, Gabriel de, Infante de España.

*Texto:* Angel de Saavedra, Duque de Rivas.

*Indice:* Saavedra, Angel de, Duque de Rivas.

*Referencia:* Rivas, Duque de. Véase Saavedra, Angel, Duque de Rivas.

Cuando no se puede averiguar el nombre propio de quien llevó el título, la entrada principal coincidirá con la referencia del ejemplo anterior.

Si un personaje usa diversos títulos, se registran todos, y en el índice se harán las debidas referencias.

1) Individuos de órdenes religiosas. Dos casos especiales:

*a)* Los que toman como apellido el nombre de un santo o misterio-

*14* Los que adoptan como apellido el lugar de su nacimiento:

*a)* Carmelo del Niño Jesús, O.C.D.

*b)* Froilán de Rionegro, O.F.M. Cap.

En ambos casos se empezará el encabezamiento por el nombre propio. De la segunda parte —santo, misterio, lugar— pueden hacerse referencias.

J) Ente colectivo como autor.

*a)* Institución gubernamental. Entra por el nombre del país, seguido del de la repartición y sus dependencias:

Brasil. Congreso. Cámara de Diputados.

*b)* Institución privada, no gubernamental. Entra por el nombre de la institución, seguido. del lugar de la ciudad de residencia:

> Societá Umanitaria, Milano. Museo del Prado, Madrid.

Como se ve, e]. título de la entidad va en el idioma del país, así como el del lugar, cuando no se trate de una nación, pues entonces se usará el español.

II. Nombres geográficos. Muchos compiladores de índices registran en éstos los nombres de lugar cuantas veces ocurren en las páginas del libro, lo cual parece excesivo e inútil. Creemos que en el índice deberá constar este dato en determinados casos, como cuando al nombre geográfico se le añade una determinación específica.

III. De títulos. Entran por la primera palabra de éste que no sea el artículo determinado o indeterminado. El mismo criterio se seguirá con las obras anónimas.

IV. De materias o conceptos. Palabra, palabras, frase o frases que concreten o resuman la idea o ideas contenidas en determinados pasajes de la obra.

Existen tratados especiales que, si bien destinados a la catalogación sistemática de los libros, pueden ayudar a la solución de este delicado problema. Entre ellos sobresalen los siguientes: *Reglas para la formación y redacción de los catálogos-diccionarios en las bibliotecas, seguidas de una lista de encabezamientos de materia.* Por Javier Lasso de la Vega y Cesáreo Goicoechea. Vitoria [Santander, Aldus], 1939, 200 Pp., y *Lista de encabezamientos de materias para bibliotecas.* Compilada por C. Rovira y Jorge Aguayo. Washington, Unión Panamcricana, Secretaría General de la Organización de los Estados Americanos, 1967. 3 vols. (Manuales del Bibliotecario, núm. 6).

Disposición y forma de las entradas:

1.º Cuando un nombre de persona o entidad, geográfico, palabra de orden en los títulos y en los anónimos van simplemente mencionados, sin ninguna especificación, se ponen dos puntos después de la entrada, y a continuación, separados por comas, los números correspondientes a las páginas del texto:

> Abascal, Ramón de: 41,54,59 Madrid: 04,72,106<br>Arheles: 94.00 Arboles: 84,90

Hay cédulas o entradas que sólo contienen este dato:

2.0 **Si** a esta mención general sigue una sola subentrada específica, se la separa de la anterior con punto y guión corto, y se la enlaza con la entrada, cuando se estime necesario, por medio de alguna partícula:

Eguiara y Eguren, Juan José de: *23,100.-Biblioteca Mexicana* (de): 78-81

Africa: 42,54.bibliografías de bibliografías (de): 92-95. Arboles: 42,54.-Cultivo (de los): 92-95.

Siempre será posible en éste y en otros casos usar el posesivo «su».

3.<sup>o</sup> Si la referencia a simples páginas no existe, la subentrada, única ahora, seguirá a los dos puntos:

Eguiara y Eguren, Juan José de: *Bibliotheca Mexicana* (de): 78-81 o su Ribliotheca *Mexicana:* 78-81. México: bibliografías de bibliografías (de): 92-95. Arboles: cultivo (de los): 4045.

4? Cuando las subentradas son varias, ocurren estos casos principales:

*a)* Si por expresar conceptos independientes se refieren todas a la entrada básica, se las separa de la primera subentrada y entre sí por punto y guión corto, y los conceptos se ordenan alfabéticamente, a menos que convenga hacerlo cronológicamente, prescindiéndose de artículos, preposiciones y conjunciones, y enlazándolos o no por medio de partículas con la principal:

Arboles: cultivo (de los): 32-33.-frutales: 32-65.-madereros: 92-95.

*b)* Si las subentradas «frutales», «madereros» llevan a su vez una especificación que se refiere exclusivamente a ellas, se repetirán los dos puntos delante de los nuevos conceptos, los cuales irán asimismo ordenados alfabética o cronológicamente, y separados entre sí por punto y coma, y por punto y guión corto de las restantes subentradas:

Arboles: cultivo (de los): 82-83.-frutales: cultivo (de los): 40; injertos: 60; poda: 70.-madereros: 92-95.

Guatemala: arzobispado: 40.-bibliografías: de bibliografías: 70-80; nacionales: 65-65.-imprenta (en): 102-105.

Observación: Los casos representados por los ejemplos anteriores podrían disponerse asi:

Arboles: cultivo: 82-83.

frutales: cultivo: 40; injertos: 60; poda: 70.

 $\longrightarrow$  madereros: 92-95.

Guatemala: arzobispado: 42.

bibliografía: 70-80; de bibliografías: 70-80; nacionales: 62-65.

imprenta: 102-105.

o mejor:

Arboles:

 $\frac{\ }{\ }$  cultivo: 82-83. frutales: cultivo: 40; injertos: 60; poda: 70. - madereros: 92-95, etc.

soluciones aconsejables cuando se prefiera la claridad al ahorro de espacio.

Ordenación alfabética:

Se basa en el alfabeto español, compuesto de treinta letras y por este orden de colocación:

**ABCCGI{DEFGHIJKLLLMNÑOPQRSTU<VWXYZ** Se ha de tener en cuenta:

1. La c, lo mismo inicial que intermedia o final, no debe confundirse ni con la c ni con la z, y es necesaria para la colocación de títulos anónimos franceses, como *Ca et lâ*, y de formas anticuadas de palabras y apellidos españoles, como «celoso», «Cárate», «Curita», «Cumárraga». Según esto, *Relagáo* debe ir después de *Relación.*

2. La vocal à (alemán, sueco, finlandés) equivale a *ae;*  $\delta$  (alemán, sueco, finlandés, islandés) a *oe;* ti (alemán) a *ue; 6* (danés, noruego) a *oc,* y á (sueco, noruego) a *aa.*

3. La ordenación puede hacerse por letras, prescindiendo de los grupos que éstas forman, o por palabras. Véanse ejemplos de uno y otro sistema:

Por letras:

Aa (Van der) Abad. **A.B.C.** A cada paso. Academia.

Por palabras:

**A.B.C.** A cada paso. **A** gran daño. **A** Madrid. Aa (Van der).

Este último es el generalmente adoptado y el más recomendable, teniendo en cuenta:

a) Que los artículos y preposiciones que forman parte integrante de algunos apellidos como Du Chesne, Le Clerc, La Borda, Las Heras, La Fuente, no se consideran como palabras aisladas, sino como si tales apellidos estuviesen escritos Duchesne, Leclerc, etc. Igual criterio se seguirá con las partículas Mac, O', Fitz, Ker (Mac Cullers=Maccullers).

*b)* Que cuando dos o más autores tienen igual el primer apellido, y habrá que ordenarlos por la inicial del segundo, se prescindirá (criterio no seguido por algunos compiladores de índices) de artículos, preposiciones y conjunciones. Ejemplos:

García del Barro García de la Borda García del Busto García Carrasco

En el caso de apellidos en los que el articulo, por ir solo, deba preceder (La Borda, Las Heras), se los alfabetizará en la L, como si estuvieran escritos Laborda, Lasheras:

García del Barro García del Busto García Carrasco García La Borda

De resto, la ordenación por palabras es estricta, y en consecuencia, Campo Claro irá delante de Campoclaro, Campo Verde antes que Camporredondo.

4. «Cuando son muchos los autores que están representados en el índice por sólo el nombre propio, y éste es muy común, se ordenarán por la inicial de algún determinativo, si lo tiene, pero agrupándolos antes en diversas categorías, y colocando en primer término los que no llevan determinativo alguno; luego los Santos, ordenándolos por el dictado con que se suele distinguir a los del mismo nombre; después los Papas, Emperadores, Reyes y Príncipes reinantes, los cuales deben ir ordenados, dentro de cada grupo, por el número ordinal que les haya correspondido en la sucesión al trono; y por último, los Cardenales, Arzobispos, Obispos, Abades y Priores, ordenando cada una de estas categorías por la inicial de la Iglesia titular o del lugar donde ejercieron jurisdicción» **<sup>2</sup>** «Los escritores o los individuos de Ordenes religiosas que toman el apellido de un Santo o de un Dogma o Misterio se ordenan por la palabra San, Santa, Santo u otro calificativo cualquiera de que vaya precedido el nombre del dicho Santo o Misterio, o por el simple nombre del Misterio, si no va éste precedido de ningún calificativo; por el nombre del Santo adoptado seguido o no de algún determinativo (San Juan, San Juan Bautista, Santo Tomás de Villanueva); y últimamente, por el nombre propio del escritor, prescindiendo de si va o no precedido del tratamiento correspondiente, pues no se tiene en cuenta en la ordenación alfabética, como tampoco los títulos de tratamiento de otros escritores, más que cuando está reemplazando el nombre propio: Gerundio, Fray; Cobos, Padre»>.

5. Las cédulas de obras anónimas que van encabezadas por la misma palabra se ordenan por la segunda, tercera o cuarta subsiguientes, cualesquiera que ellas sean (es decir, tomando como vocablos válidos para la ordenación, no solamente los sustantivos y adjétivos, *sino también* los artículos, las preposiciones y las conjunciones), con sujeción estricta a la ortografía original.

**<sup>2</sup>** FERNÁNDEZ, Benigno, OSA., *Impresos de Alcalá en la Biblioteca de El Escorial* (Madrid, **1903), p. 298.**

**Ibid. pp. 298-299.**

Tomando como ejemplo la palabra *Relación* tendríamos:

*Relación a el passo... Relación ajustada... Relación breve de el origen... Relación breve del... Relación burlesca... Relación cierta... Relación de la <las, los)... Relación de todo... Relación del... Relación descriptiva... Relación emnbiada... Relación en que... Relación verdadera.* - - *Relación y traza...*

Teniendo en cuenta que en el caso anterior y en otros análogos las especificaciones se refieren directamente a la entrada, la cédula del índice podría organizarse de igual modo que en el punto *40a* del apartado referente a la disposición o forma de las entradas, o sea:

Relación: a el passo.-ajustada.-breve del.-burlesca, etc. con la diferencia de que allá se prescinde de artículos, preposiciones y conjunciones. Los tipos serían cursivos cuando se trate de títulos de libros o folletos, y redondos entre comillas cuando se refieren a artículos de revistas o de publicaciones asimiladas a éstas.

Observación. En la ordenación de títulos y anónimos que se inician con un artículo (el, la, lo, los, las, un, unas, unos, the, a, an, le, les, der, die, das, etc.), cédulas que deben entrar por la primera palabra que no sea precisamente el artículo, está muy generalizado no posponer éste, sino utilizarlo al frente de la entrada, aunque haciendo caso omiso de él en la ordenación:

*British Museum? General catalog of periodicais.*

*The british national bibliography* (y no *British* National *bibliography, The)* **-**

*British Union Catalogue.*

La anteposición del articulo, e inclusión de la entrada en el lugar que alfabéticamente le corresponda a éste, parece obligada en los casos en que el artículo forma parte de la denominación oficial de un nombre geográfico: El Ecuador, El Salvador, La Habana.

Véase lo que antes dijimos de los seudónimos del tipo de El Cunoso Parlante y El de la Guardilla.